UNIVERSIDADE FEDERAL DO ESPÍRITO SANTO **CENTRO TECNOLÓGICO** DEPARTAMENTO DE ENGENHARIA ELÉTRICA PROJETO DE GRADUAÇÃO

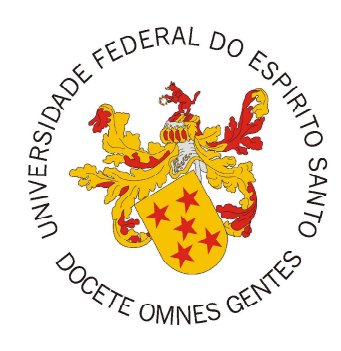

Djalma Gomes de Mendonça Filho

# ANÁLISE DE CONVERSORES RESSONANTES LLC APLICADOS A TRANSFORMADORES DE ESTADO SÓLIDO EM SISTEMAS FOTOVOLTAICOS

Vitória-ES

Outubro/ $2021$ 

Djalma Gomes de Mendonça Filho

# ANÁLISE DE CONVERSORES RESSONANTES LLC APLICADOS A TRANSFORMADORES DE ESTADO SÓLIDO EM SISTEMAS FOTOVOLTAICOS

Parte manuscrita do Projeto de Graduação do aluno Djalma Gomes de Mendonça Filho, apresentado ao Departamento de Engenharia Elétrica do Centro Tecnológico da Universidade Federal do Espírito Santo, como requisito parcial para obtenção do grau de Engenheiro Eletricista.

Vitória-ES

Outubro/2021

Djalma Gomes de Mendonça Filho

# ANÁLISE DE CONVERSORES RESSONANTES LLC APLICADOS A TRANSFORMADORES DE ESTADO SÓLIDO EM SISTEMAS FOTOVOLTAICOS

Parte manuscrita do Projeto de Graduação do aluno Djalma Gomes de Mendonça Filho, apresentado ao Departamento de Engenharia Elétrica do Centro Tecnológico da Universidade Federal do Espírito Santo, como requisito parcial para obtenção do grau de Engenheiro Eletricista.

Aprovado em 13 de outubro de 2021.

COMISSÃO EXAMINADORA:

rmark Marques dos Pro **Santos** Universidade Federal do Espírito Santo Orientador

Prof. Dr. Paulo José Mello Menegáz Universidade Federal do Espírito Santo Examinador

Henneg e Rocke e Mande

Msd. Henrique Rocha e Mamede Examinador

## Vitória-ES

## Outubro/2021

**Este documento foi assinado digitalmente por PAULO JOSE MELLO MENEGAZ**

**Para verificar o original visite: https://api.lepisma.ufes.br/arquivos-assinados/288742?tipoArquivo=O**

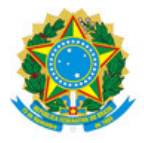

### UNIVERSIDADE FEDERAL DO ESPÍRITO SANTO

### **PROTOCOLO DE ASSINATURA**

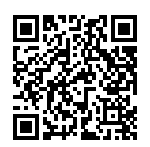

O documento acima foi assinado digitalmente com senha eletrônica através do Protocolo Web, conforme Portaria UFES nº 1.269 de 30/08/2018, por PAULO JOSE MELLO MENEGAZ - SIAPE 2236444 Departamento de Engenharia Elétrica - DEE/CT Em 15/10/2021 às 13:49

Para verificar as assinaturas e visualizar o documento original acesse o link: https://api.lepisma.ufes.br/arquivos-assinados/288742?tipoArquivo=O

## **RESUMO**

Transformadores de estado sólido possuem inúmeras vantagens quando comparados a transformadores de potência usuais, como tamanho e peso reduzido, mas pecam particularmente no quesito eficiência. Conversores ressonantes do tipo LLC possuem características atrativas para esse tipo de aplicação, como comutação suave em toda a sua faixa de operação, reduzindo em grande parte perdas por chaveamento. Este trabalho tem como objetivo analisar a viabilidade de se utilizar esses tipos de conversores em transformadores de estado sólido para uso em sistemas fotovoltaicos, a fim de minimizar perdas de chaveamento. O sistema proposto consiste em um conjunto de painéis fotovoltaicos conectados a conversores CC-CC com processamento parcial de energia, que alimentam um conversor ressonante LLC chaveando um transformador de alta frequência seguido de um estágio inversor. Para avaliar a performance do sistema foram utilizadas simulações computacionais levando em consideração várias condições de irradiância, com o objetivo de constatar se existem benefícios em utilizar esse tipo de configuração nessa aplicação.

**Palavras-chave**: Conversor ressonante; Conversor LLC; Transformador de estado sólido; SST; Energia solar;

# **ABSTRACT**

Solid state transformers have various advantages when compared to standard power transformers, such as smaller size and weight, but are lacking when it comes to efficiency. LLC resonant converters have attractive characteristics for this type of application, such as soft switching throughout its entire operating range, which reduces switching losses. This undergraduate thesis aims to analyze the feasibility of using this type of converter in solid-state transformers applied to photo voltaic systems in order to minimize switching losses. The proposed system consists of a set of photo voltaic strings connected to DC-DC converters operating with partial power processing, feeding a resonant LLC converter coupled to a high frequency transformer followed by an inverter stage. To evaluate the performance of the system, computer simulations were used, taking into account several operating conditions, in order to see if there are benefits in using this type of configuration for this application.

**Keywords**: Resonant converter; LLC converter; Solid state transformer; SST; Solar energy.

# **LISTA DE FIGURAS**

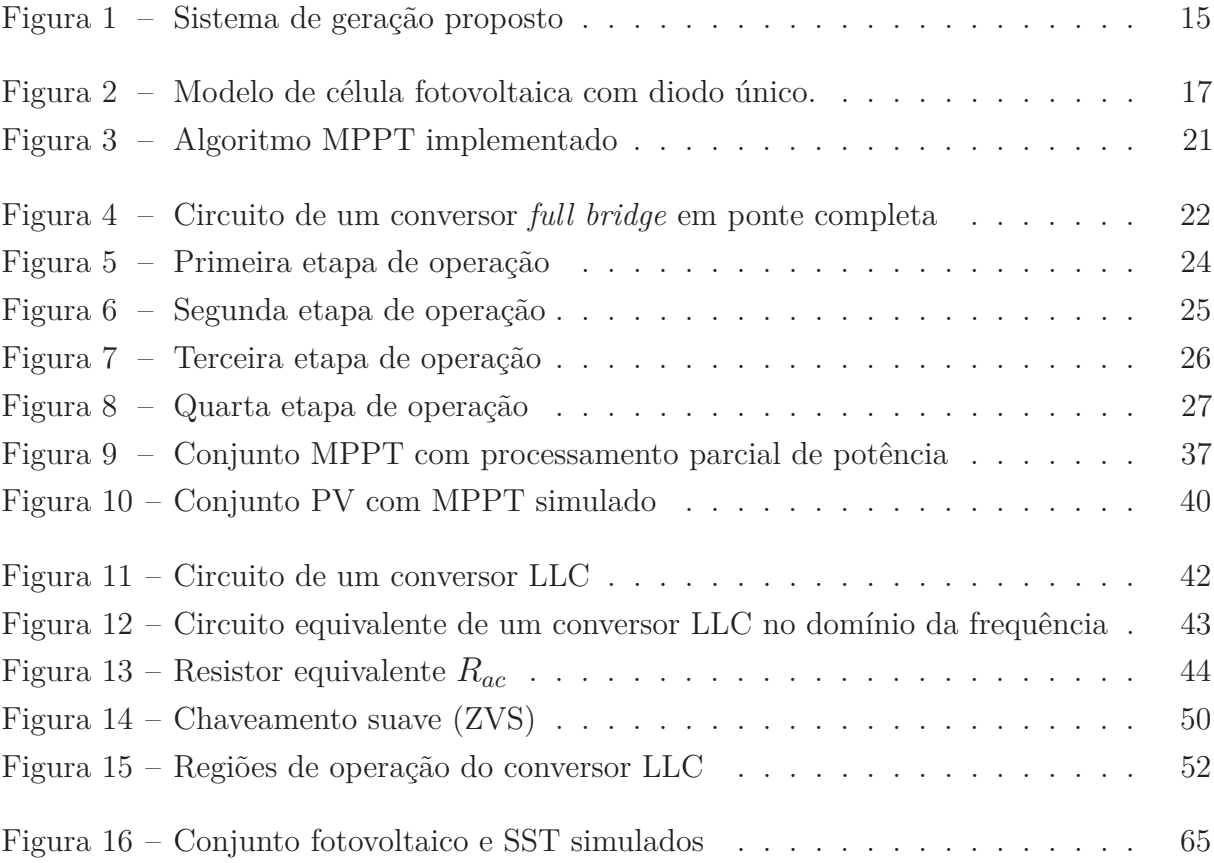

# **LISTA DE GRÁFICOS**

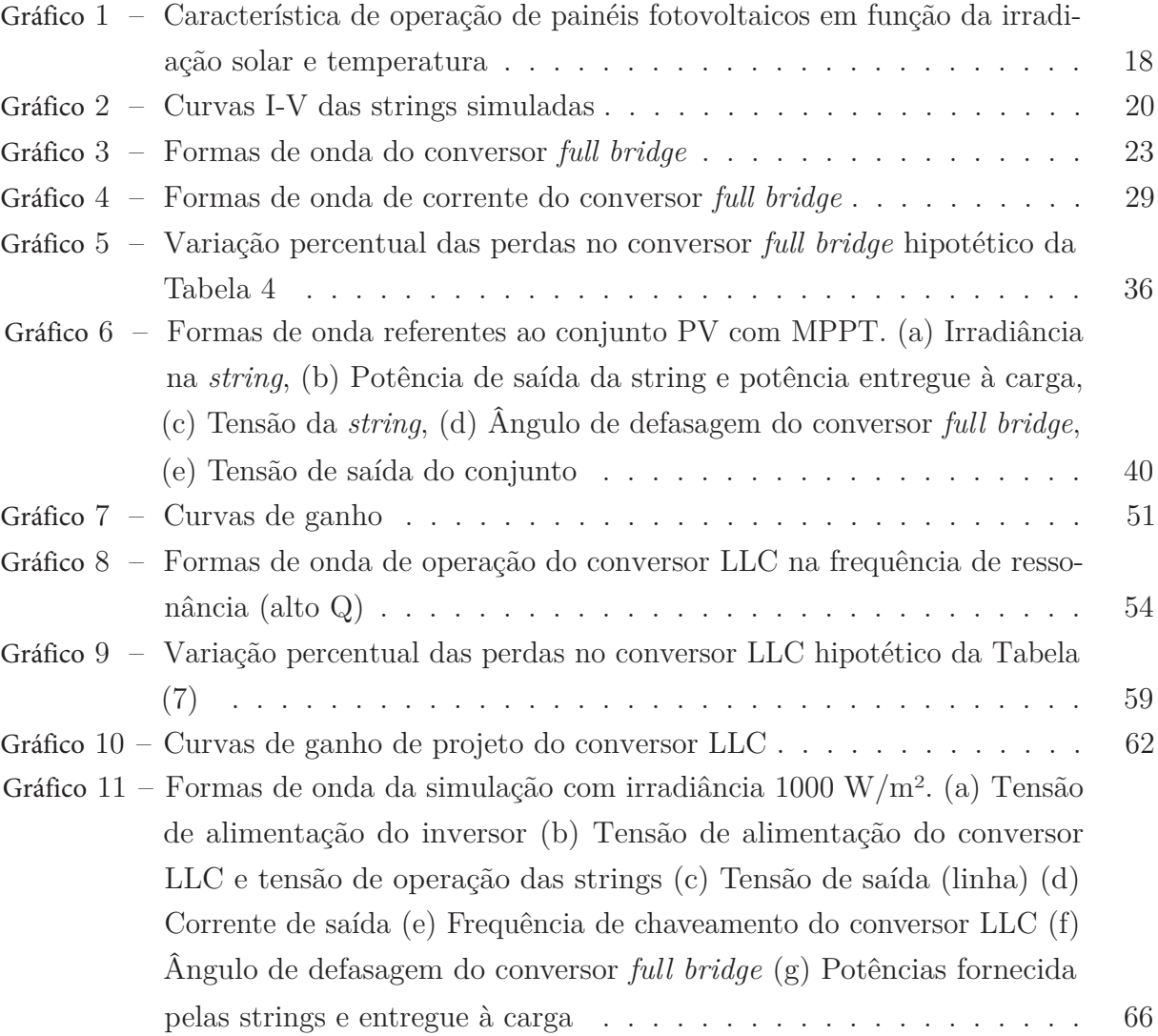

# **LISTA DE TABELAS**

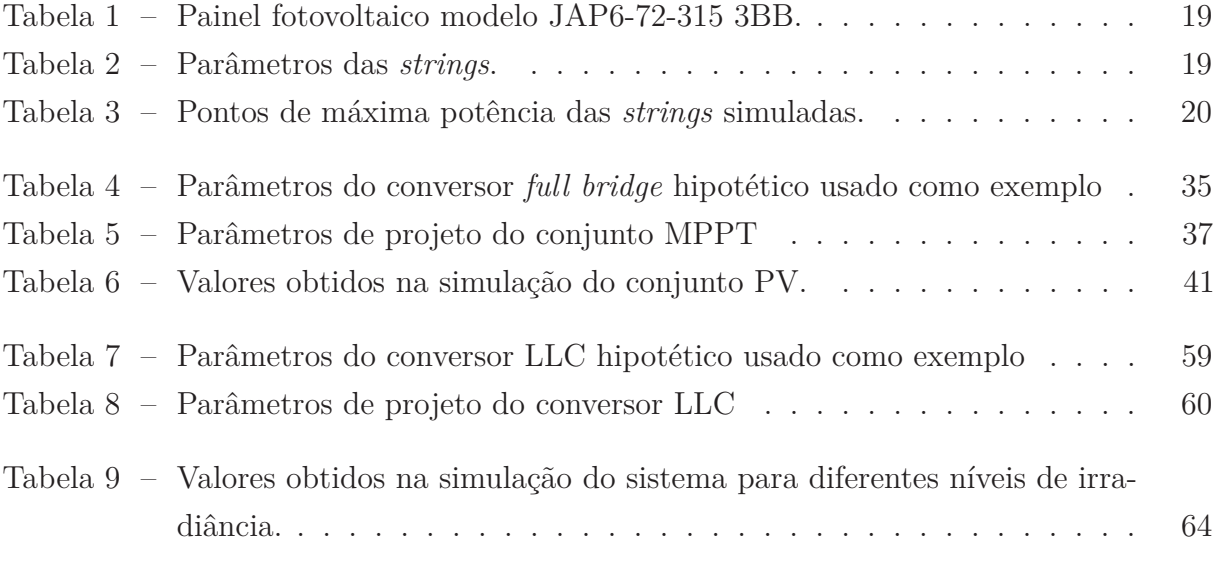

# **LISTA DE ABREVIATURAS E SIGLAS**

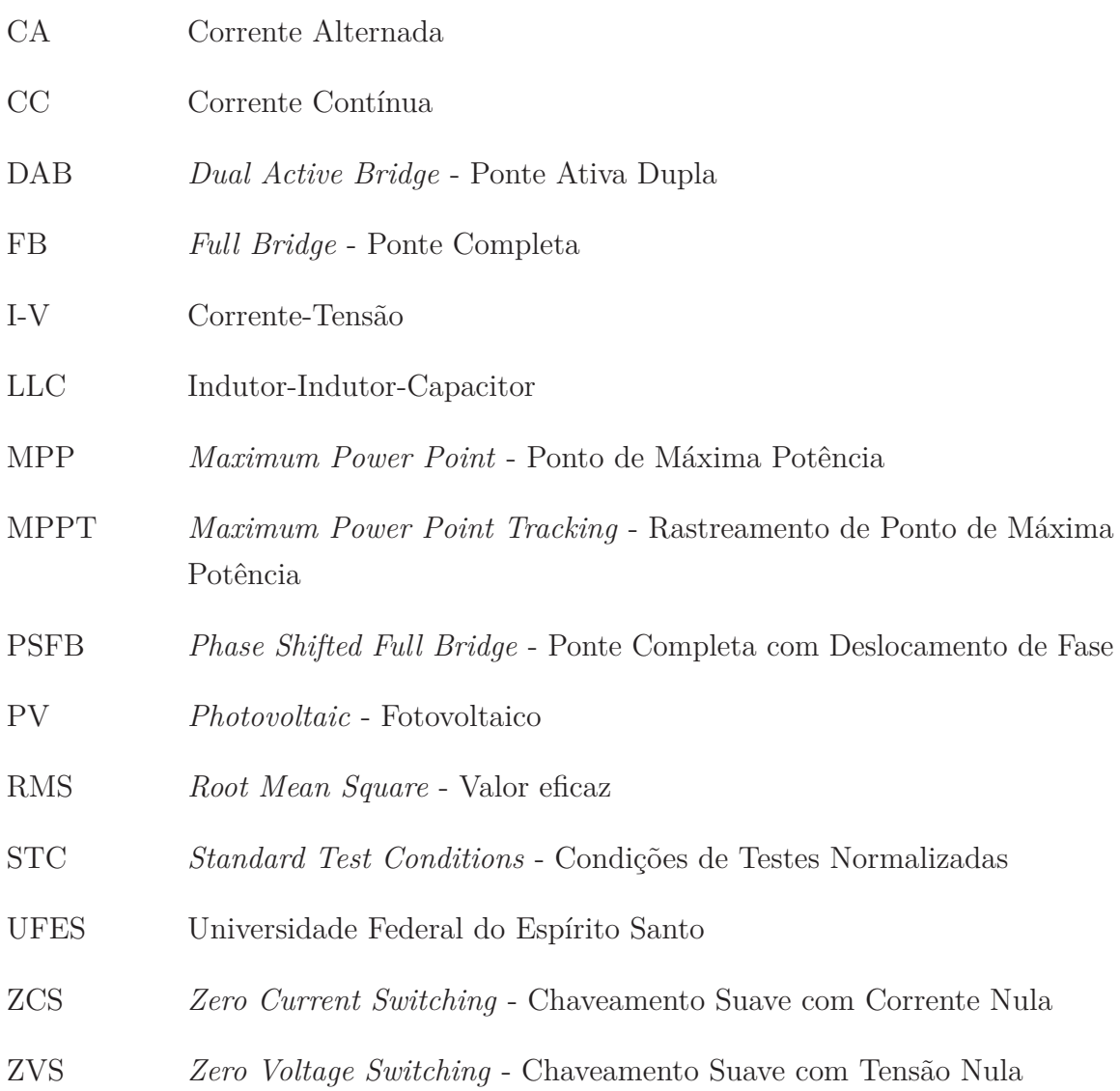

# **LISTA DE SÍMBOLOS**

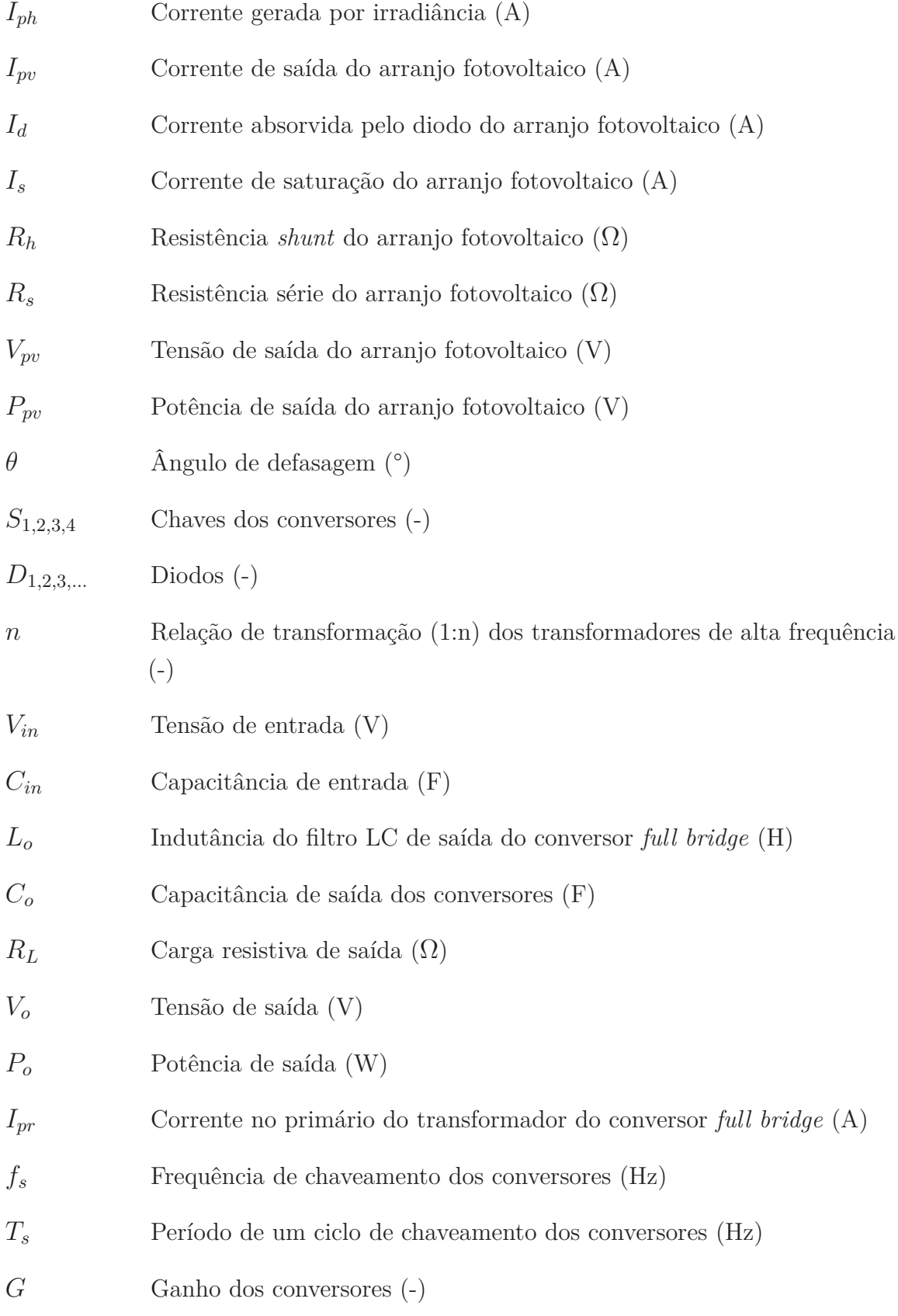

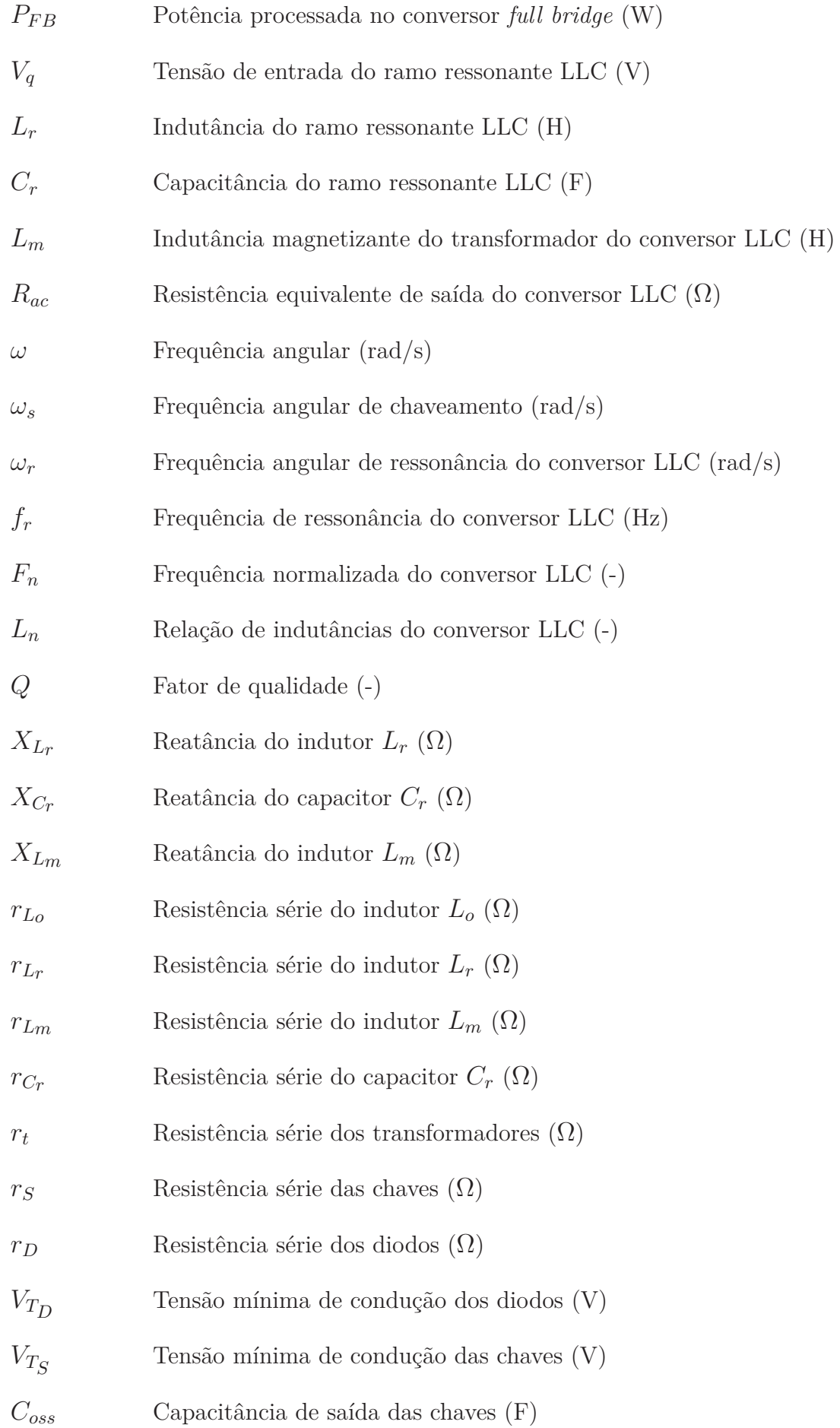

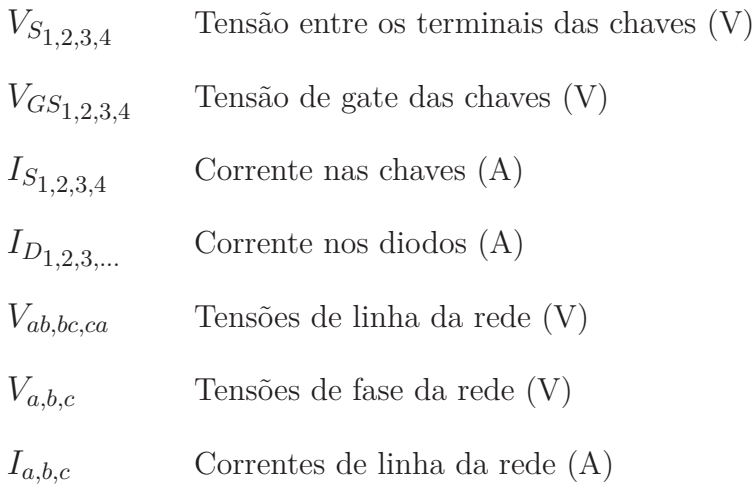

# **SUMÁRIO**

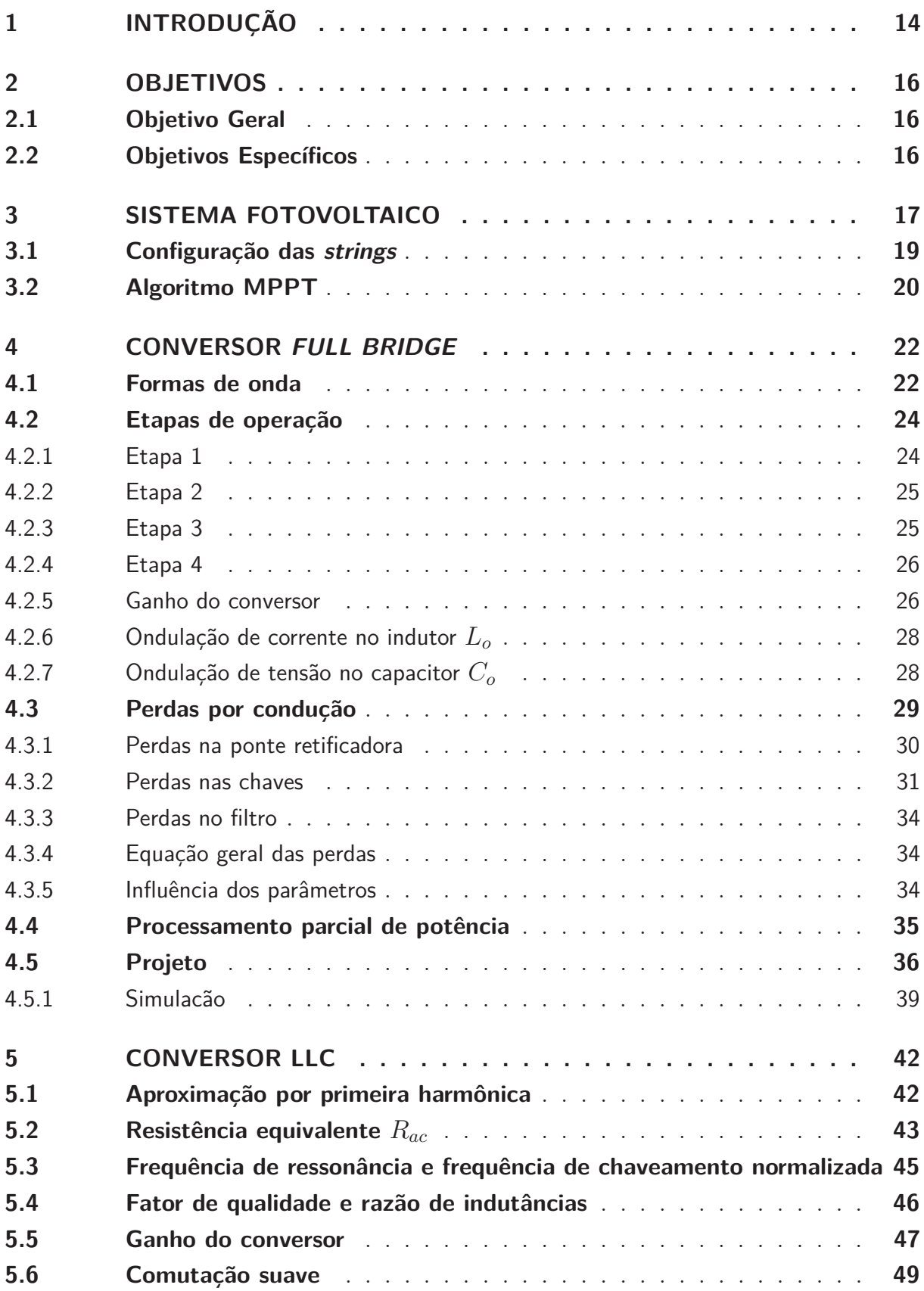

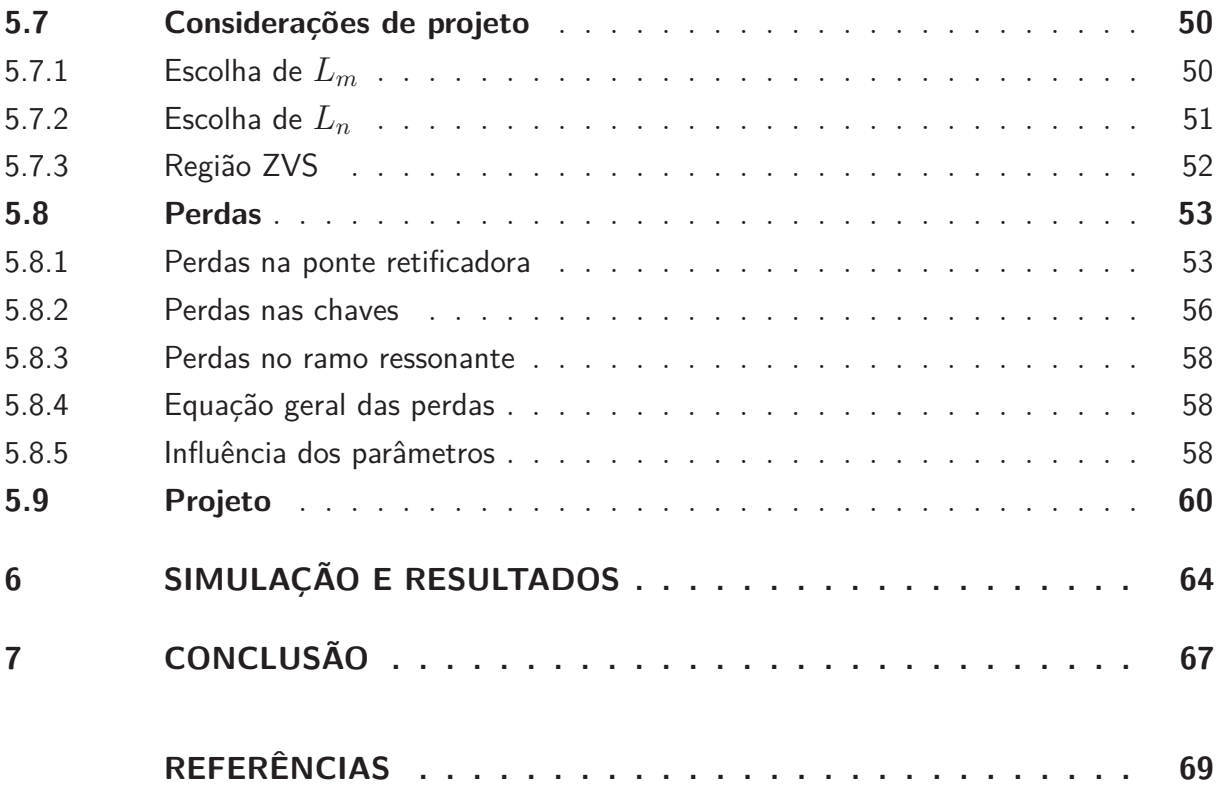

# **1 INTRODUÇÃO**

Com o crescimento e diversificação da matriz energética global, destacando-se o uso de fontes renováveis de energia, os constantes avanços tecnológicos nas áreas de dispositivos semicondutores tornam o uso da eletrônica de potência em sistemas de distribuição algo bem atrativo, principalmente em vista da necessidade de se adequar os níveis de tensão de algumas dessas fontes ao sistema elétrico atual (GEORGE, 2016).

Transformadores de potência exercem um papel essencial no sistema elétrico, possibilitando transmissão de energia em grandes distâncias e com alta eficiência. Os transformadores convencionais, no entanto, apresentam desvantagens como volume e peso elevados, e o fato deles serem dispositivos passivos dificulta a sua integração a sistemas que contém várias fontes de energia, como é o caso das *smart grids*. No contexto de energia solar em particular, o fato dos painéis fotovoltaicos serem fontes de energia em corrente contínua (CC) com saída variante em função do grau de irradiância e da temperatura torna difícil sua interface com transformadores convencionais, o que abre espaço para a implantação de transformadores de estado sólido.

Nas últimas décadas, os transformadores de estado sólido (SSTs, do inglês *solid state transformers*) tem sido objetos de estudo para a sua aplicação no sistema elétrico, a fim de possivelmente substituir os transformadores convencionais nesses contextos (SHE; HUANG, 2013)

A principal diferença entre os SSTs e os transformadores convencionaiséoemprego da eletrônica de potência nos seus estágios, possibilitando que a conversão CA-CA seja feita em dezenas, ou até mesmo centenas de kHz, através do chaveamento de um transformador de alta frequência. Esse aumento de frequência permite reduzir o tamanho dos elementos magnéticos do dispositivo, fazendo com que os SSTs tenham tamanho e peso bem inferiores aos transformadores convencionais. Além disso, a eletrônica nos vários estágios de conversão possibilita monitoramento e controle do fluxo de potência, regulação de tensão e corrente, controle ativo de fator de potência, limitação de correntes de falha, dentre várias outras funcionalidades não alcançáveis com transformadores convencionais, mas que são atraentes no ponto de vista de *smart grids* (RASHIDI et al., 2020).

No entanto, apesar de todas essas vantagens que os transformadores de estado sólido oferecem, a redução de eficiência em função das perdas que acompanham o chaveamento em alta frequência se mostram como um dos desafios na implantação dessa tecnologia.

A topologia mais usual de transformadores de estado sólido usa conversores de ponte

ativa dupla (DAB, do inglês *dual active bridge*) ou conversores de ponte completa com deslocamento de fase (PSFB, do inglês *phase-shifted full bridge*), que apesar de conseguirem realizar comutação suave, reduzindo consideravelmente as perdas por chaveamento, não apresentam essa característica em toda a sua faixa de operação (LIU et al., 2017).

Para mitigar perdas por comutação, conversores ressonantes podem ser empregados. Esses conversores possuem redes indutivas-capacitivas ressonantes que permitem operação com chaveamento suave com tensão nula (ZVS, do inglês *zero voltage switching*) e corrente nula (ZCS, do inglês *zero current switching*). A rede ressonante também faz com que a corrente circulante no conversor tenha característica predominantemente senoidal, o que reduz tanto o estresse nos componentes quanto a geração de interferência eletromagnética (BHUVANESWARI; BABU, 2016)

Dito isto, o foco do trabalho será analisar como poderia ser feito o projeto e integração de um conversor ressonante LLC a um sistema hipotético como o da Figura 1, que conta com geração fotovoltaica com processamento parcial de energia, que também será discutida no trabalho.

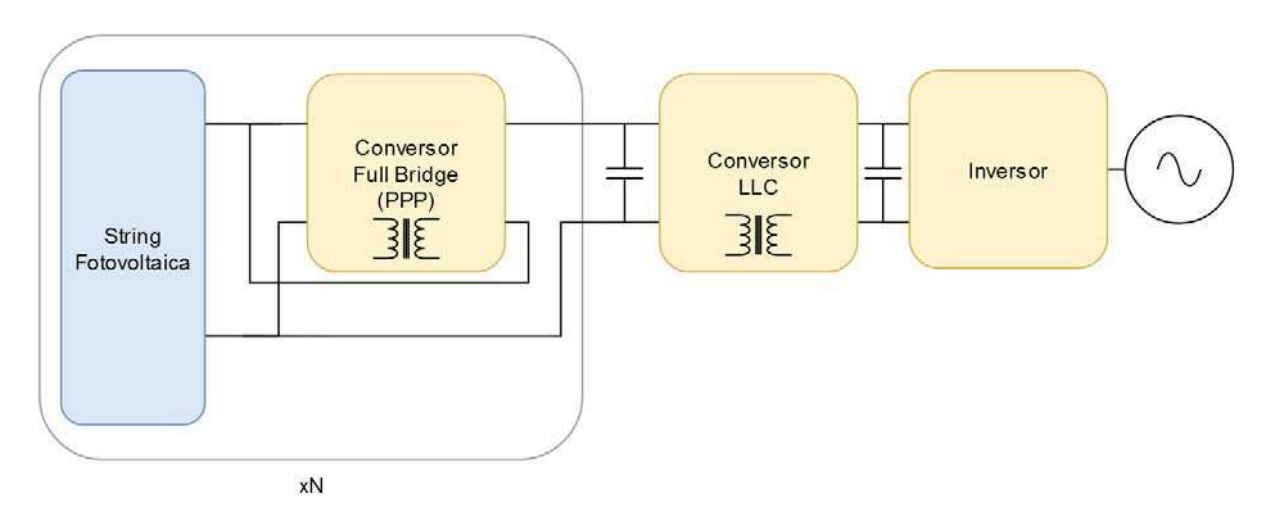

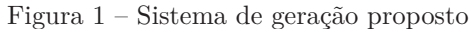

Fonte: Produção do próprio autor.

# **2 OBJETIVOS**

#### **2.1 Objetivo Geral**

O objetivo do trabalho aqui proposto é verificar a viabilidade de se aplicar conversores ressonantes LLC em transformadores de estado sólido para uso em sistemas fotovoltaicos.

## **2.2 Objetivos Específicos**

- Estabelecer as vantagens e desvantagens da topologia proposta em relação às topologias mais comumente usadas;
- Avaliar como o sistema se comporta quando submetido a diferentes condições de operação, como variação de carga e irradiâncias.

## **3 SISTEMA FOTOVOLTAICO**

Painéis fotovoltaicos são dispositivos projetados para converter energia proveniente da luz do sol em energia elétrica através do efeito fotoelétrico. Dentre os circuitos equivalentes para modelagem de células fotovoltaicas, o circuito com diodo único da Figura 2 é frequentemente empregado na literatura.

Figura 2 – Modelo de célula fotovoltaica com diodo único.

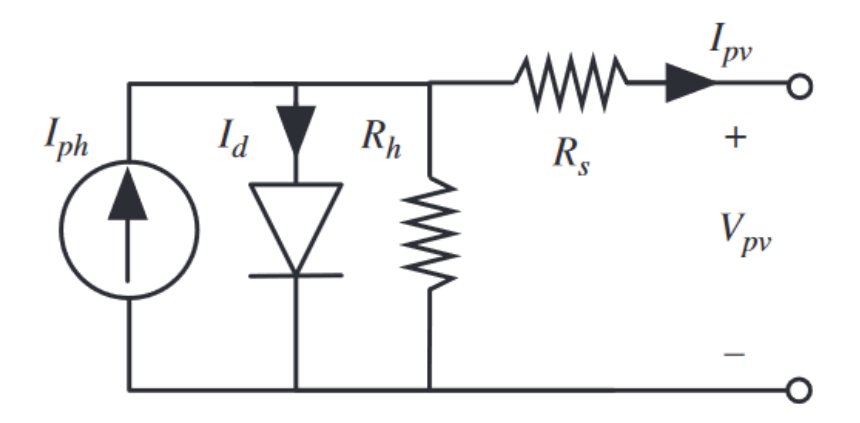

Fonte: Petrone, Ramos-Paja e Spagnuolo (2017)

A corrente de saída, *Ipv*, pode ser descrita através da Equação (3.1).

$$
I_{pv} = I_{ph} - I_s \left[ e^{\frac{(V_{pv} + I_{pv}R_s)}{\eta V_t}} - 1 \right] - \frac{V_{pv} + I_{pv}R_s}{R_h}
$$
(3.1)

Painéis fotovoltaicos são construídos agregando várias dessas células em paralelo e em série. Se assumidas células idênticas, leis de escalonamento simples podem ser aplicadas para obter os parâmetros do conjunto equivalente. Os painéis, por sua vez, também podem ser agrupados em configurações série ou paralelo, formando o que se chama de strings de painéis fotovoltaicos.

Também é comum descrever as características elétricas de um painel usando uma curva I-V. O ponto ideal de operação, que garante a maior transferência de potência, coincide com o "joelho" da curva I-V e é chamado de ponto de potência máxima (MPP, do inglês *maximum power point*).

Tanto a corrente fotoinduzida, Iph, e a corrente de saturação, Is, presentes na Equação (3.1) sofrem influência de fatores ambientais, a dizer, grau de irradiância solar e temperatura das

células em particular. A influência desses fatores na curva I-V de um painel fotovoltaico é ilustrada no Gráfico 1.

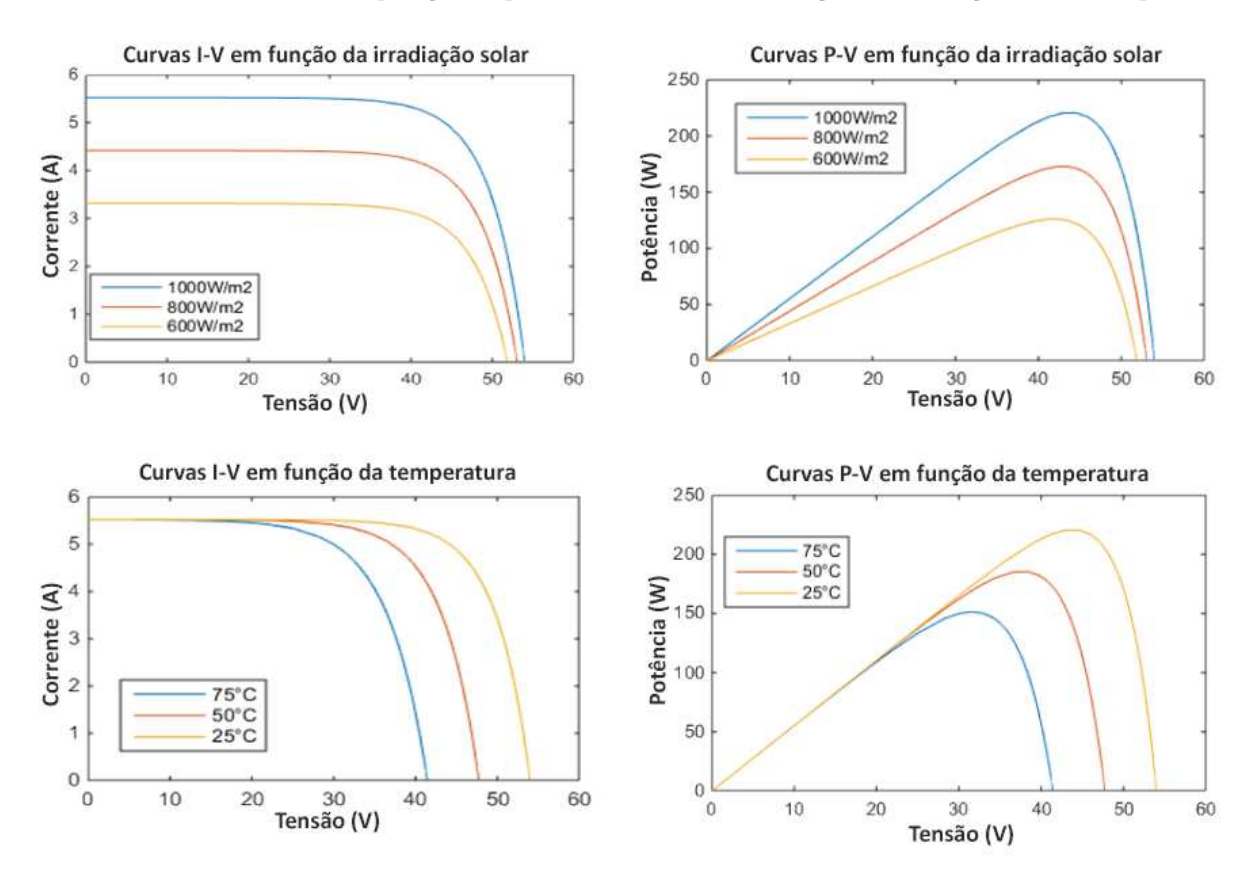

Gráfico 1 – Característica de operação de painéis fotovoltaicos em função da irradiação solar e temperatura

Fonte: Ibrahim et al. (2015)

Do Gráfico 1, pode-se notar que o MPP de um painel tende a variar ao longo do tempo em função de fatores ambientais. Para tirar o máximo proveito possível da energia solar disponível ao painel, técnicas de rastreamento de ponto máximo de potência (MPPT, do inglês *maximum power point tracking*) podem ser empregadas. Um conversor CC-CC conectado à saída do painel pode ser controlado de forma a variar a impedância vista pelo mesmo, alterando o ponto de operação para que ele fique em cima ou próximo ao MPP.

Na prática, o MPP de um painel tende a variar dentro de uma faixa de tensão relativamente pequena, de maneira que é possível usar conversores na configuração de reguladores série para o rastreamento. A principal vantagem desse esquema é que ele permite realizar o que é chamado de processamento parcial de potência (PPP, do inglês *partial power processing*), onde o conversor só tem a função de regular parte da potência total do painel (geralmente em torno de 20%), o que aumenta a eficiência global do sistema quando comparado a configurações que empregam processamento total de potência, já que a eficiência do conversor nesse caso só tem influência em parte da potência total.

Neste trabalho, será usado um conversor *full bridge* isolado para a realizar o MPPT, empregando também PPP.

#### **3.1 Configuração das** *strings*

O painel usado como referência na modelagem do conjunto fotovoltaico neste trabalho foi o modelo JAP6-72-315 3BB da marca JA SOLAR, que possui os parâmetros listados na Tabela 1.

| Parâmetro                       | Valor (STC) |
|---------------------------------|-------------|
| Potência Máxima [W]             | 315         |
| Tensão de Circuito Aberto [V]   | 45,6        |
| Tensão de Potência Máxima [V]   | 37,28       |
| Corrente de Curto Circuito [A]  | 8.91        |
| Corrente de Potência Máxima [A] | 8.45        |

Tabela 1 – Painel fotovoltaico modelo JAP6-72-315 3BB.

Cada *string* é composta de cinco painéis associados em série, resultando nos parâmetros listados na Tabela 2.

| Parâmetro                       | Valor (STC) |
|---------------------------------|-------------|
| Potência Máxima [W]             | 1575        |
| Tensão de Circuito Aberto [V]   | 228         |
| Tensão de Potência Máxima [V]   | 186,4       |
| Corrente de Curto Circuito [A]  | 8.91        |
| Corrente de Potência Máxima [A] | 8.45        |

Tabela 2 – Parâmetros das *strings*.

As curvas I-V para diferentes níveis de irradiâncias das strings simuladas estão ilustradas no Gráfico 2, com seus respectivos pontos de máxima potência listados na Tabela 3.

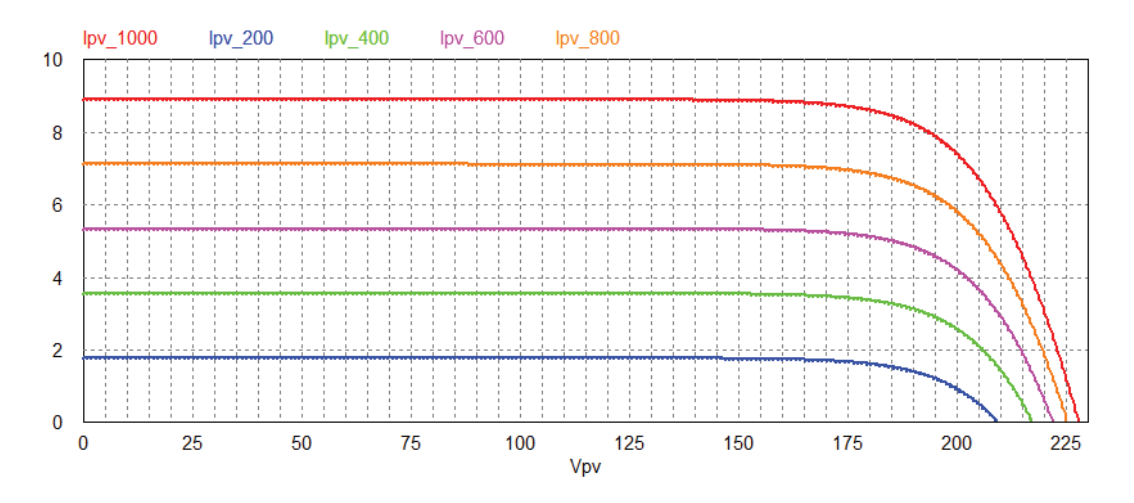

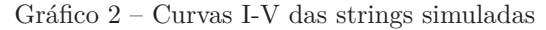

Fonte: Produção do próprio autor.

Tabela 3 – Pontos de máxima potência das *strings* simuladas.

|            |      | Irradiância [W/m <sup>2</sup> ] Potência Máxima [W] Tensão de Potência Máxima [V] |
|------------|------|-----------------------------------------------------------------------------------|
| 1000       | 1569 | 187,4                                                                             |
| 800        | 1249 | 186,5                                                                             |
| 600        | 929  | 184,9                                                                             |
| 400        | 609  | 181,9                                                                             |
| <b>200</b> | 294  | 176                                                                               |

Fonte – Produção do próprio autor

#### **3.2 Algoritmo MPPT**

Será usado um algoritmo MPPT simples do tipo "perturba e observa" (do inglês, *perturb and observe*).

O algoritmo se baseia na curva de potência usual de um painel fotovoltaico, ilustrada no Gráfico 1. O sistema é "perturbado" com uma alteração de razão cíclica na malha do conversor (ou, no caso deste trabalho, uma alteração na defasagem dos sinais de controle), e o efeito que isso causa nos valores de tensão e potência fornecidos pelo painel é medido. A partir das medições é possível deduzir a posição relativa do ponto de operação atual em relação ao ponto de potência máxima, e alterar os parâmetros da malha de modo a ir se aproximando desse ponto.

O diagrama de fluxo da Figura 3 descreve o algoritmo implementado.

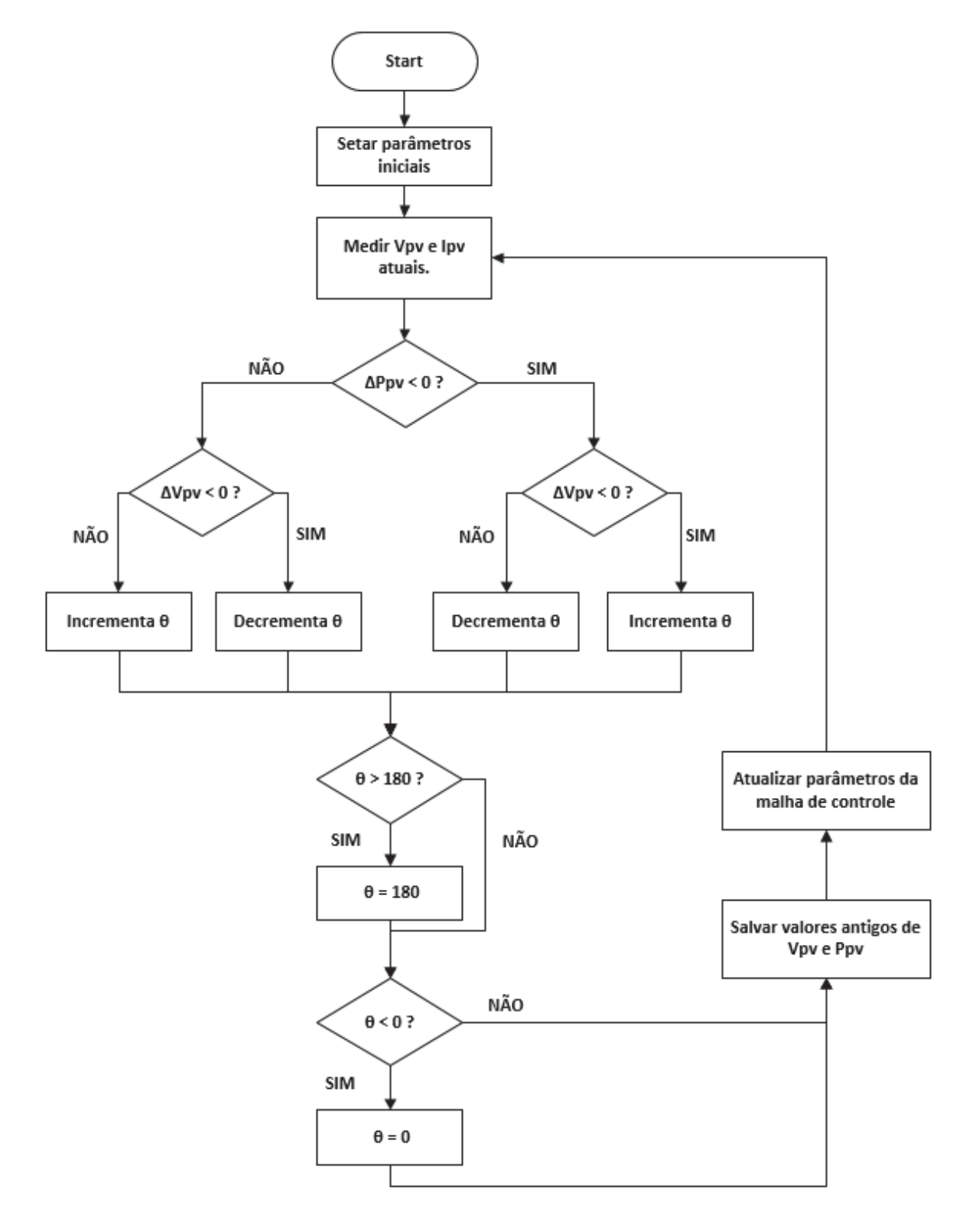

Figura 3 – Algoritmo MPPT implementado

Fonte: Produção do próprio autor.

## **4 CONVERSOR** *FULL BRIDGE*

O circuito básico de um conversor *full bridge* está ilustrado na Figura 4.

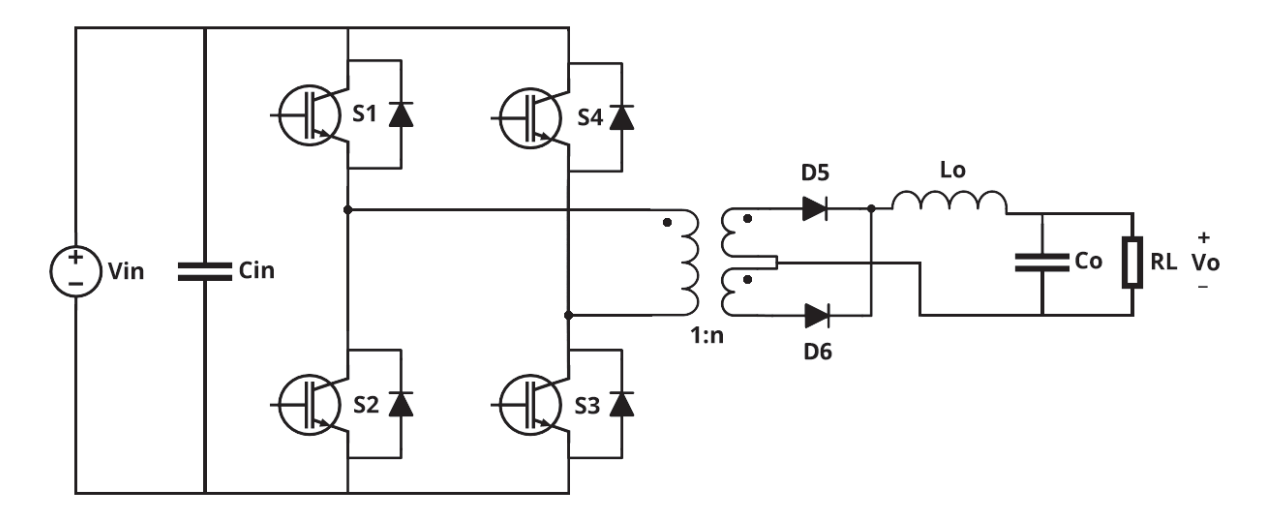

Figura 4 – Circuito de um conversor *full bridge* em ponte completa

Fonte: Produção do próprio autor.

Nesta topologia de ponte completa, os pares de chaves S1-S2 e S3-S4 não podem ser acionados simultaneamente, já que isso causaria um curto-circuito na fonte.

Uma técnica comum para realizar o acionamento desse conversor é a de defasagem de fase, onde os pares de chaves S1-S2 e S3-S4 são acionados por conjuntos de sinais iguais, utilizando uma razão cíclica de 50%. O ajuste da potência entregue à carga é feito defasando os sinais de acionamento de S3-S4 em relação aos sinais de acionamento de S1-S2.

Para eliminar qualquer componente CC de tensão no transformador, que possa surgir devido à algum desbalanceamento no chaveamento, na prática, também é adicionado um capacitor em série com o enrolamento primário.

### **4.1 Formas de onda**

No Gráfico 3 mostra-se algumas das formas de onda deste conversor em modo de operação contínua.

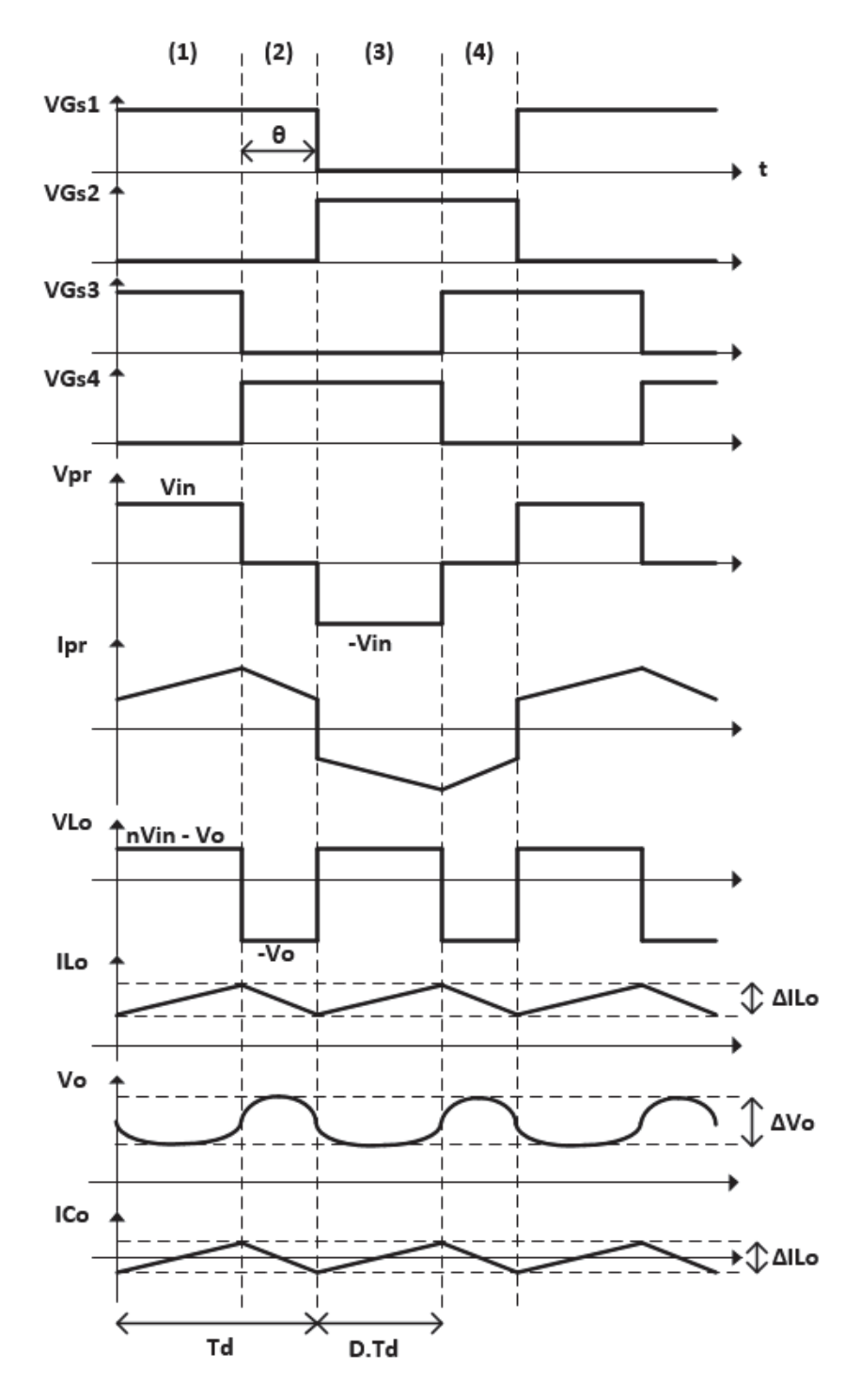

Gráfico 3 – Formas de onda do conversor *full bridge*

Fonte: Produção do próprio autor.

O intervalo de tempo *T<sup>d</sup>* corresponde a meio ciclo de chaveamento da ponte H, e foi adotado dessa forma por conveniência, pois ele permite analisar o comportamento do filtro LC de saída como se ele fizesse parte de um conversor *buck* padrão.

#### **4.2 Etapas de operação**

Com o controle por defasamento de fase, e com base nas formas de onda do Gráfico 3, tem-se que as etapas de operação desse conversor ficam como segue:

#### **4.2.1 Etapa 1**

Na primeira etapa, correspondente à Figura 5, as chaves S1 e S3 são acionadas, impondo uma tensão positiva igual a *Vin* sobre o primário do transformador. No secundário do transformador, o diodo correspondente ao enrolamento superior está diretamente polarizado e corrente é entregue à carga.

Figura 5 – Primeira etapa de operação

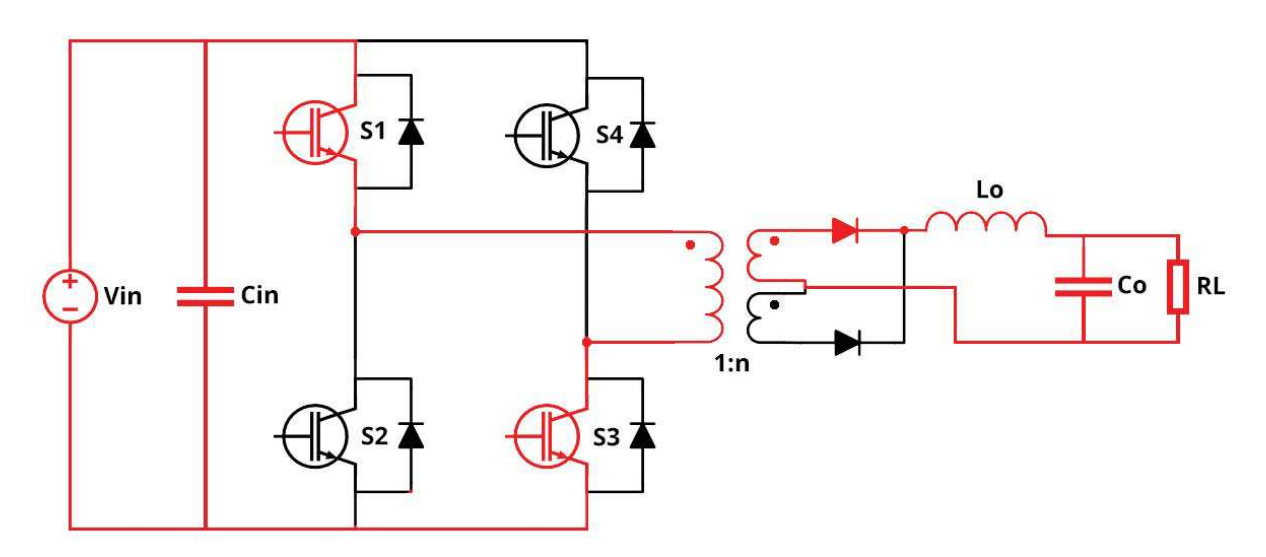

Fonte: Produção do próprio autor.

Nesta etapa, tem-se:

$$
V_{Lo} = L_o \frac{\mathrm{d}IL_o}{\mathrm{d}t} \tag{4.1}
$$

$$
\frac{\mathrm{d}I_{Lo}}{\mathrm{d}t} = \frac{V_{Lo}}{L_o} \therefore \frac{\mathrm{d}I_{Lo}}{\mathrm{d}t} = \frac{nV_{in} - V_o}{L_o} \tag{4.2}
$$

#### **4.2.2 Etapa 2**

Na segunda etapa, correspondente à Figura 6, as chaves S1 e S4 são acionadas, de forma que a tensão sobre o primário do transformador é zero. A energia armazenada pela indutância parasita do transformador e pelo indutor *L<sup>o</sup>* durante a etapa anterior é acumulada na carga por ação de roda livre do diodo de corpo de S4 e do diodo retificador, no primário e secundário, respectivamente.

Figura 6 – Segunda etapa de operação

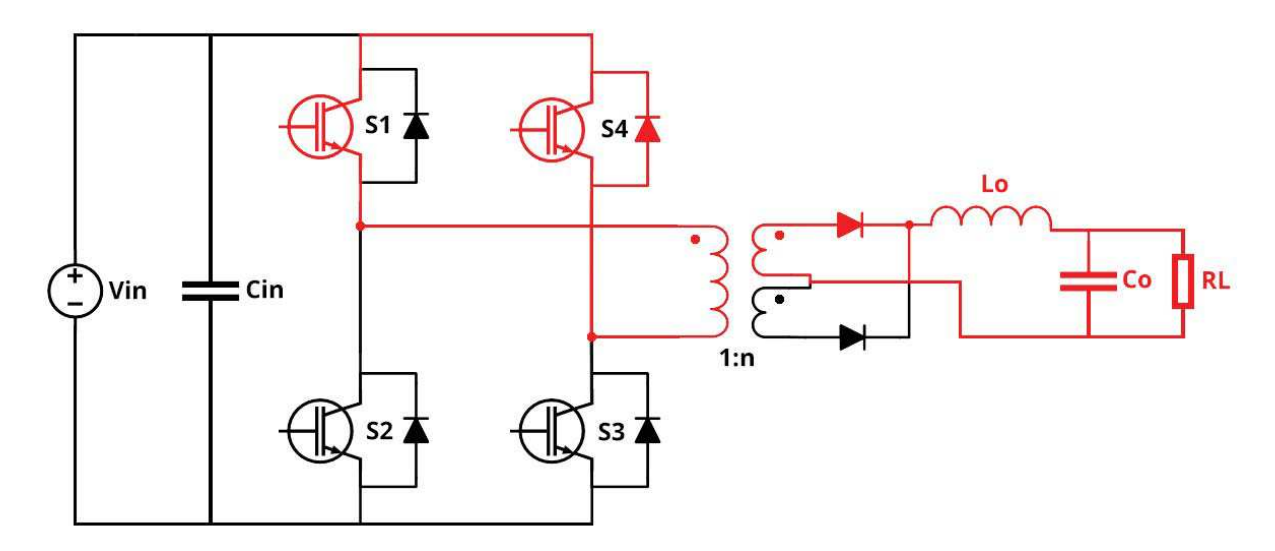

Fonte: Produção do próprio autor.

Nesta etapa, tem-se:

$$
\frac{dI_{Lo}}{dt} = \frac{V_{Lo}}{L_o} \therefore \frac{dI_{Lo}}{dt} = \frac{-V_o}{L_o}
$$
\n(4.3)

#### **4.2.3 Etapa 3**

Na terceira etapa, correspondente à Figura 7, as chaves S2 e S4 são acionadas, impondo uma tensão negativa igual a −*Vin* sobre o primário do transformador. No secundário do transformador, o diodo correspondente ao enrolamento inferior está diretamente polarizado e corrente é entregue à carga.

Do ponto de vista do indutor *Lo*, capacitor *Co*, e carga *RL*, as condições de operação nessa etapa são idênticas às da etapa 1.

#### **4.2.4 Etapa 4**

Na quarta etapa, correspondente à Figura 8, as chaves S2 e S3 são acionadas, de forma que a tensão sobre o primário do transformador é zero. A energia armazenada pela indutância parasita do transformador e pelo indutor *L<sup>o</sup>* durante a etapa anterior é acumulada na carga por ação de roda livre do diodo de corpo de S4 e do diodo retificador, no primário e secundário, respectivamente.

Do ponto de vista do indutor *Lo*, capacitor *C<sup>o</sup>* e carga *RL*, as condições de operação nessa etapa são idênticas às da etapa 2.

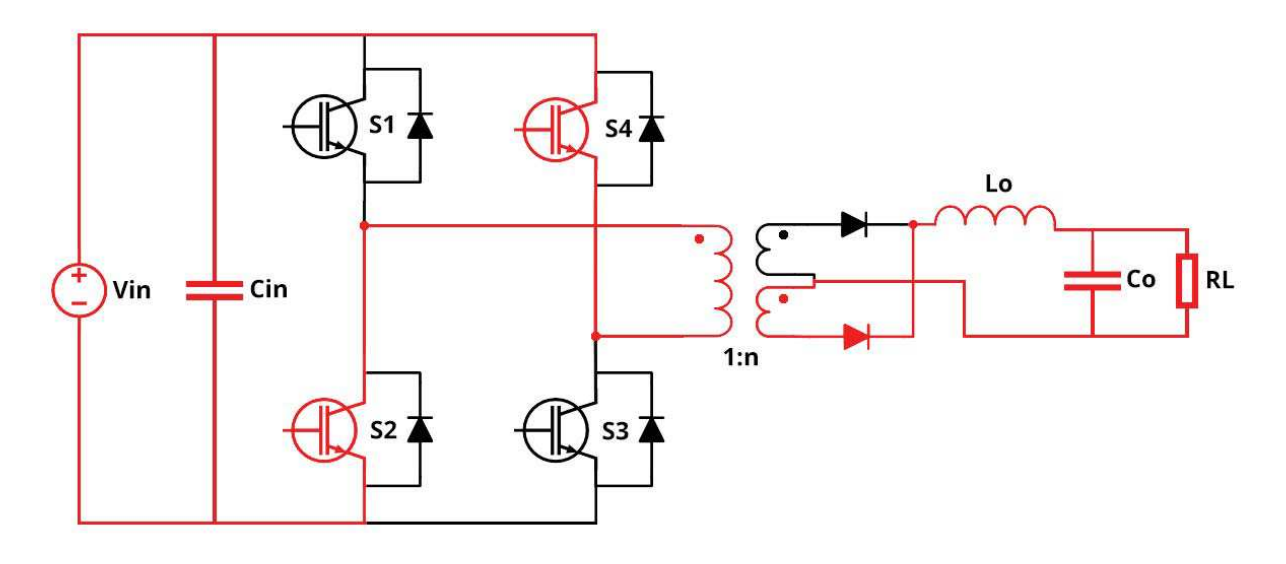

Figura 7 – Terceira etapa de operação

Fonte: Produção do próprio autor.

#### **4.2.5 Ganho do conversor**

Já que a tensão média sobre o indutor dentro de um ciclo deve ser zero, tem-se que a integral da tensão *VLo* durante as etapas (1) e (2) deve ser zero, ou seja:

$$
\int_{0}^{DT_d} (nV_{in} - V_o) \, dt + \int_{DT_d}^{T_d} (-V_o) \, dt = 0 \tag{4.4}
$$

Resolvendo a integral, obtém-se uma expressão para o ganho estático do conversor:

$$
(nV_{in} - V_o)DT_d + (-V_o)(1 - D)T_d = 0
$$
\n(4.5)

Figura 8 – Quarta etapa de operação

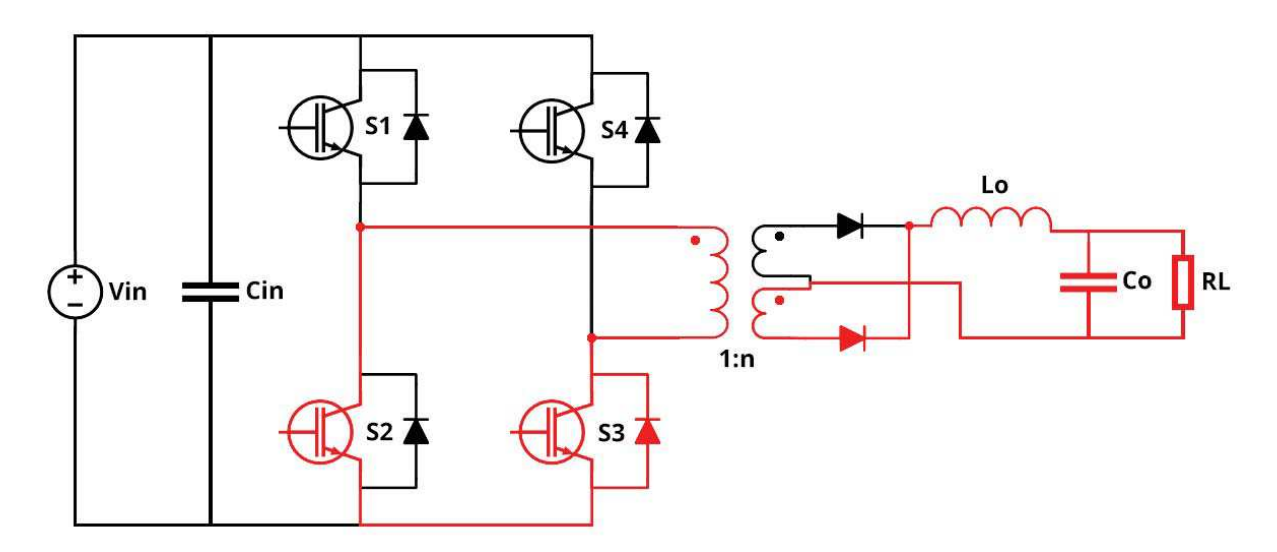

Fonte: Produção do próprio autor.

$$
nV_{in}D - V_o = 0 \therefore \frac{V_o}{V_{in}} = nD \tag{4.6}
$$

Além disso, pode-se relacionar a razão cíclica D na entrada do filtro LC de saída com o ângulo de defasagem dos sinais de comando através da seguinte relação:

$$
D = 1 - \frac{\theta}{180} \tag{4.7}
$$

 $Com\ 0 > \theta > 180$ 

Assim, substituindo (4.7) em (4.6) tem-se que o ganho estático desse conversor, em modo de condução contínua, é:

$$
G_{FB} = \frac{V_{Co}}{V_{in}} = n(1 - \frac{\theta}{180})
$$
\n(4.8)

## **4.2.6 Ondulação de corrente no indutor** *L<sup>o</sup>*

Analisando a corrente no indutor *Lo*, tem-se que:

$$
\Delta I_{L_0} = \frac{dI_{L_0}}{dt}|_{(2)} \cdot (1 - D)T_d \tag{4.9}
$$

$$
\Delta I_{L_0} = \frac{V_{Co}}{L_0} \cdot (1 - D) T_d \tag{4.10}
$$

Como a saída do transformador é retificada, a frequência do sinal que chega ao filtro é o dobro da frequência *f<sup>s</sup>* de chaveamento das chaves:

$$
T_d = \frac{T_s}{2} = \frac{1}{2f_s}
$$
\n(4.11)

Substituindo (4.10) e (4.7) em (4.11), obtém-se uma equação geral para a ondulação de corrente no indutor *Lo*, operando em modo de condução contínua:

$$
\Delta I_{L_0} = \frac{V_o}{2L_o f_s} \cdot \left(\frac{\theta}{180}\right) \tag{4.12}
$$

#### **4.2.7 Ondulação de tensão no capacitor** *C<sup>o</sup>*

A corrente que flui do capacitor *C<sup>o</sup>* é a corrente *ILo* deslocada da corrente média de saída *Io*. A ondulação de tensão de saída pode, então, ser aproximado por:

$$
\Delta V_{C_0} = \frac{1}{C_o} \int_{\frac{DT_d}{2}}^{Ts - \frac{(1-D)T_d}{2}} I_{C_0} dt
$$
\n(4.13)

$$
\Delta V_{Co} = \frac{1}{C_o} \cdot \frac{1}{2} \left( \frac{DT_d + (1 - D)T_s}{2} \cdot \frac{\Delta I_{Lo}}{2} \right)
$$
(4.14)

$$
\Delta V_{Co} = \frac{1}{C_o} \cdot \frac{\Delta I_{Lo}}{16f_s} \tag{4.15}
$$

Substituindo (4.12) em (4.15), tem-se:

$$
\Delta V_{Co} = \frac{1}{C_o} \cdot \frac{V_o(1 - D)}{32L_o f_s^2} \tag{4.16}
$$

#### **4.3 Perdas por condução**

As perdas por condução aproximadas no conversor serão deduzidas com base nas formas de onda de operação do Gráfico 4.

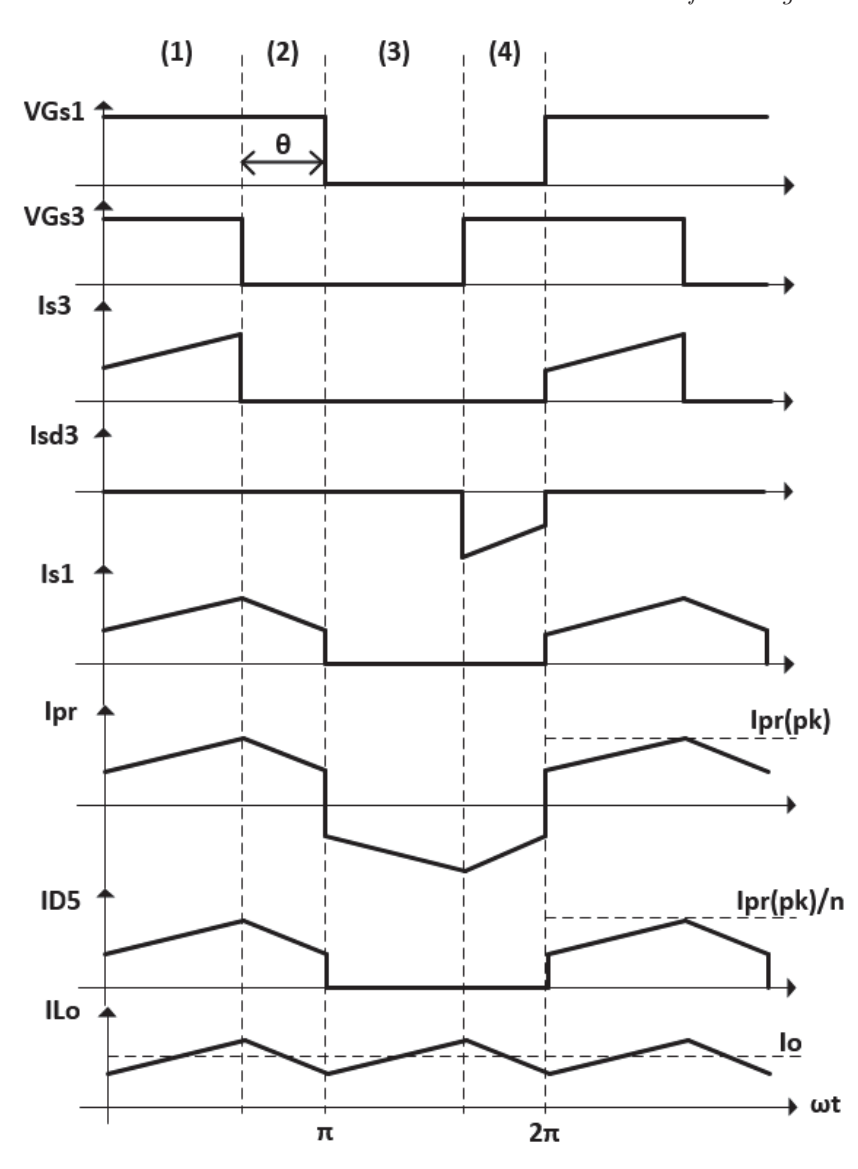

Gráfico 4 – Formas de onda de corrente do conversor *full bridge*

Fonte: Produção do próprio autor.

Para fins de análise, assume-se que o conversor tenha sido projetado de forma que a ondulação de corrente no indutor do filtro de saída corresponde a uma porcentagem pequena de seu valor médio. Nessas condições, a corrente *ILo* pode ser aproximada conforme a Equação (4.17).

$$
I_{Lo} \approx \overline{I_{Lo}} = I_o \tag{4.17}
$$

O que, por extensão, implica em:

$$
I_{L_{0ef}} = \overline{I_{L_0}} = I_o \tag{4.18}
$$

Já que a corrente *ILo* é a corrente do transformador retificada, segue que:

$$
I_{\text{pr}_{ef}} = nI_{\text{Log}} = nI_o \tag{4.19}
$$

#### **4.3.1 Perdas na ponte retificadora**

Já que a corrente nos diodos retificadores está relacionada à corrente *Ipr* pela razão de transformação do transformador, segue que:

$$
\overline{I_{D_5}} = \frac{I_{pr_{ef}}}{2n} \tag{4.20}
$$

$$
I_{D_{5_{ef}}}^{2} = \frac{1}{2\pi} \int_{0}^{\pi} \frac{I_{pr}^{2}}{n^{2}} d\omega t = \frac{I_{pr_{ef}}^{2}}{2n^{2}}
$$
(4.21)

Modelando cada um dos diodos da ponte retificadora como uma fonte de tensão  $V_{T_D}$  em série com uma resistência *r<sup>D</sup>* e um diodo ideal, as perdas totais em cada um dos diodos podem ser representadas pela Equação (4.22).

$$
P_{D_5} = V_{T_D} \cdot \overline{I_{D_5}} + r_D \cdot I_{D_{5_{ef}}}^2 \tag{4.22}
$$

Ou, substituindo (4.20) e (4.21) em (4.22):

$$
P_{D_5} = V_{T_D} \cdot \frac{I_{pref}}{2n} + r_D \cdot \frac{I_{pref}^2}{2n^2}
$$
\n(4.23)

$$
P_{D_5} = \left(\frac{V_{T_D}}{2nI_{pref}} + \frac{r_D}{2n^2}\right)I_{pref}^2\tag{4.24}
$$

A partir de (4.24) pode-se definir a resistência *RDeq* , que corresponde à resistência equivalente de um diodo do retificador, refletida para o primário do transformador:

$$
R_{Deq} = \frac{V_{T_D}}{2nI_{pr_{ef}}} + \frac{r_D}{2n^2}
$$
\n(4.25)

Substituindo (4.20) em (4.25), obtém-se uma expressão em função da corrente de saída do conversor:

$$
R_{Deq} = \frac{V_{T_D}}{2n^2 I_o} + \frac{r_D}{2n^2} \tag{4.26}
$$

#### **4.3.2 Perdas nas chaves**

O fato do conversor *full bridge* apresentar duas etapas de operação com roda livre faz com que os estresses de corrente em todas as chaves não sejam iguais, uma vez que em um braço da ponte existe condução de corrente através dos diodos de corpo da chaves. Foi definindo como braço 'a' o braço correspondente às chaves *S*1*,*2, e braço 'b' o braço correspondente às chaves  $S_{3,4}$  e os diodos de corpo  $S_{D3,D4}$ .

Para o braço 'a':

$$
\overline{I_{S_1}} = \frac{1}{2\pi} \int_0^{\pi} I_{pr} \, d\omega t = \frac{I_{pr_{ef}}}{2} \tag{4.27}
$$

$$
I_{S_{1_{ef}}}^{2} = \frac{1}{2\pi} \int_{0}^{\pi} I_{pr}^{2} d\omega t = \frac{I_{pr_{ef}^{2}}}{2}
$$
 (4.28)

Modelando cada uma das chaves do braço 'a' como uma fonte de tensão  $V_{T_S}$  em série com uma resistência *rS*, segue que:

$$
P_{S_1} = V_{T_S} \cdot \overline{I_{S_1}} + r_S \cdot I_{S_{1_{ef}}}^2 \tag{4.29}
$$

Ou, substituindo (4.27) e (4.28) em (4.29):

$$
P_{S_1} = V_{T_S} \cdot \frac{I_{pref}}{2} + r_S \cdot \frac{I_{pr_{ef}^2}}{2}
$$
\n(4.30)

$$
P_{S_1} = \left(\frac{V_{T_S}}{2I_{pr_{ef}}} + \frac{r_S}{2}\right)I_{pr_{ef}^2}
$$
\n(4.31)

A partir de (4.31) pode-se definir a resistência *RSaeq* , que corresponde à resistência equivalente de uma chave do braço 'a', refletida para o primário do transformador:

$$
R_{Saeq} = \frac{V_{T_S}}{2I_{pref}} + \frac{r_S}{2}
$$
 (4.32)

Substituindo (4.20) em (4.32), obtém-se uma expressão em função da corrente de saída do conversor:

$$
R_{Saeq} = \frac{V_{T_S}}{2nI_o} + \frac{r_S}{2}
$$
\n(4.33)

Para o braço 'b':

$$
\overline{I_{S3}} = \frac{1}{2\pi} \int_0^{\pi - \theta_{rad}} I_{pr} d\omega t = \frac{\pi - \theta_{rad}}{2\pi} I_{pr_{ef}}
$$
(4.34)

$$
\overline{I_{SD3}} = \frac{1}{2\pi} \int_{2\pi - \theta_{rad}}^{2\pi} I_{pr} d\omega t = \frac{\theta_{rad}}{2\pi} I_{pr_{ef}} \tag{4.35}
$$

$$
I_{S_{3_{ef}}}^{2} = \frac{1}{2\pi} \int_{0}^{\pi-\theta_{rad}} I_{pr}^{2} d\omega t = \frac{\pi-\theta_{rad}}{2\pi} I_{pr_{ef}^{2}}
$$
(4.36)

$$
I_{SD3}^2 = \frac{1}{2\pi} \int_{2\pi - \theta_{rad}}^{2\pi} I_{pr}^2 d\omega t = \frac{\theta_{rad}}{2\pi} I_{pr_{ef}^2}
$$
 (4.37)

Modelando cada uma das chaves do braço 'b' como uma fonte de tensão  $V_{T_S}$  em série com uma resistência  $r_S$ , e cada diodo de corpo como uma fonte de tensão  $V_{T_{S_D}}$  em série com uma resistência $r_{\mathfrak{S}_D}$ e um diodo ideal, segue que:

$$
P_{S_3} = V_{T_S} \cdot \overline{I_{S_3}} + r_S \cdot I_{S_{3_{ef}}}^2 + V_{T_{S_D}} \cdot \overline{I_{S_{D3}}} + r_{S_D} \cdot I_{S_{D3_{ef}}}^2 \tag{4.38}
$$

Ou, substituindo (4.34), (4.35), (4.36) e (4.37) em (4.38):

$$
P_{S_3} = V_{T_S} \cdot \frac{\pi - \theta_{rad}}{2\pi} I_{pref} + r_S \cdot \frac{\pi - \theta_{rad}}{2\pi} I_{pr_{ef}^2} + V_{T_{S_D}} \cdot \frac{\theta_{rad}}{2\pi} I_{pref} + r_{S_D} \cdot \frac{\theta_{rad}}{2\pi} I_{pr_{ef}^2}
$$
(4.39)

$$
P_{S_3} = \left(V_{T_S} \cdot \frac{\pi - \theta_{rad}}{2\pi I_{pref}} + r_S \cdot \frac{\pi - \theta_{rad}}{2\pi} + V_{T_{S_D}} \cdot \frac{\theta_{rad}}{2\pi I_{pref}} + r_{S_D} \cdot \frac{\theta_{rad}}{2\pi}\right) I_{pr_{ef}^2} \tag{4.40}
$$

A partir de (4.40) pode-se definir a resistência *RSbeq* , que corresponde à resistência equivalente de uma chave do braço 'b', refletida para o primário do transformador:

$$
R_{Sbeq} = V_{T_S} \cdot \frac{\pi - \theta_{rad}}{2\pi I_{pref}} + r_S \cdot \frac{\pi - \theta_{rad}}{2\pi} + V_{T_{S_D}} \cdot \frac{\theta_{rad}}{2\pi I_{pref}} + r_{S_D} \cdot \frac{\theta_{rad}}{2\pi}
$$
(4.41)

Substituindo (4.20) em (4.41), obtém-se uma expressão em função da corrente de saída do conversor:

$$
R_{Sbeq} = V_{T_S} \cdot \frac{\pi - \theta_{rad}}{2\pi n I_o} + r_S \cdot \frac{\pi - \theta_{rad}}{2\pi} + V_{TS_D} \cdot \frac{\theta_{rad}}{2\pi n I_o} + r_{S_D} \cdot \frac{\theta_{rad}}{2\pi} \tag{4.42}
$$

#### **4.3.3 Perdas no filtro**

Já que foi assumido que a ondulação de corrente no indutor do filtro de saída corresponde a uma porcentagem muito pequena de seu valor médio, a parcela de perdas joule no filtro gerada pela resistência série do capacitor será desprezada. Assim, de (4.20) segue que:

$$
P_{Filto} = r_{Lo} I_{Lo_{ef}}^2 = r_{Lo} n^2 I_{pr_{ef}}^2
$$
\n(4.43)

Definindo *RF iltroeq* como a resistência equivalente do filtro de saída e da resistência interna do transformador refletida para o primário do transformador:

$$
R_{Filter} = n^2 r_{Lo} + r_t \tag{4.44}
$$

#### **4.3.4 Equação geral das perdas**

Finalmente, usando (4.26), (4.42), (4.33) e (4.44) chega-se a uma expressão para as perdas por condução totais do conversor:

$$
P_{FB} = \left(2R_{Deq} + 2R_{Saeq} + 2R_{Sbeq} + R_{Filteroeq}\right)I_{pr_{ef}^2}
$$
\n
$$
(4.45)
$$

#### **4.3.5 Influência dos parâmetros**

A utilidade desse tipo de modelagem de perdas se dá na etapa de escolha dos componentes para o circuito. Na prática, é preciso encontrar um equilíbrio entre o custo, disponibilidade e características físicas de cada um dos componentes, e a análise de perdas serve como um
ponto de partida para se usar como referência na hora de decidir quais os componentes mais críticos de projeto que irão influenciar mais significativamente no desempenho do conversor.

A Tabela 4 apresenta alguns valores típicos de componentes passivos e semicondutores para um conversor *full bridge* hipotético projetado no nível de potência e corrente propostos.

Para fins ilustrativos, será analisado como a variação desses valores influencia nas perdas do conversor em carga nominal, partindo da Equação (4.45).

| Grandeza                                         | Símbolo        | Valor             |
|--------------------------------------------------|----------------|-------------------|
| Potência de saída                                | $P_{o}$        | 500W              |
| Corrente média de saída                          | $I_{\alpha}$   | 7, 5 A            |
| Relação de transformação (1:n)                   | $n_{\rm}$      | 0.5               |
| Angulo de defasagem                              | $\theta_{rad}$ | $\pi/2$           |
| Resistência série equivalente do transformador   | $r_{t}$        | $20 \; m\Omega$   |
| Resistência série do indutor de saída            | $r_{L_0}$      | $10.5 \; m\Omega$ |
| Resistência série das chaves                     | $r_S$          | $25 \; m\Omega$   |
| Fonte de tensão série das chaves                 | $V_{T_s}$      | 1V                |
| Resistência série dos diodos de corpo das chaves | $r_{S_D}$      | $20 \; m\Omega$   |
| Fonte de tensão série dos diodos de corpo        | $V_{T_{SD}}$   | 0, 8 V            |
| Resistência série dos diodos retificadores       | $r_D$          | $25 \; m\Omega$   |
| Fonte de tensão série dos diodos retificadores   | $V_{T_D}$      | 0.65 V            |

Tabela 4 – Parâmetros do conversor *full bridge* hipotético usado como exemplo

Fonte – Produção do próprio autor

O Gráfico 5 mostra a variação percentual das perdas no conversor calculadas a partir da Equação (4.45) em função da variação percentual de cada parâmetro listado, mantendo os restantes fixos.

Do exemplo, tem-se que os parâmetros  $V_{T_S}$  e  $V_{T_D}$  são os que mais têm influência nas perdas do conversor. Vale ressaltar que na dedução das perdas foi assumida uma configuração com um transformador com *tap* central, logo, os diodos teriam ainda mais influência caso fosse usado um transformador convencional junto de um retificador de ponte completa.

## **4.4 Processamento parcial de potência**

Para realizar o rastreamento de ponto de máxima potência com processamento parcial de energia, o conversor é associado ao painel fotovoltaico na configuração série da Figura 9

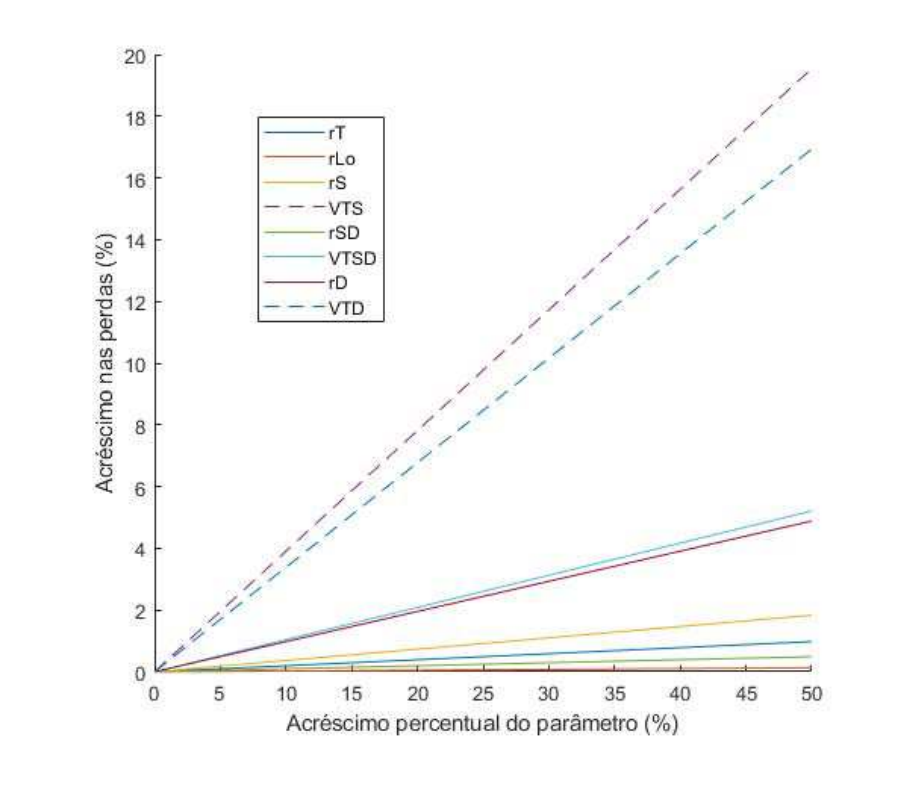

Gráfico 5 – Variação percentual das perdas no conversor *full bridge* hipotético da Tabela 4

Fonte: Produção do próprio autor.

O ganho global dessa configuração pode ser deduzido diretamente da Equação (4.8) de ganho do conversor *full bridge*:

$$
G_{MPPT} = 1 + G_{FB} \tag{4.46}
$$

#### **4.5 Projeto**

Os parâmetros de projeto para o circuito MPPT foram definidos em parte com base nas características das *strings*, e estão apresentados na Tabela 8.

Ganho máximo do conversor:

$$
G_{FBMAX} = n_{MPPT} \left( 1 - \frac{\theta_{MIN}}{180} \right) = 0,5 \tag{4.47}
$$

Como o painel e o conversor full bridge fazem parte de um arranjo tipo série, o ganho

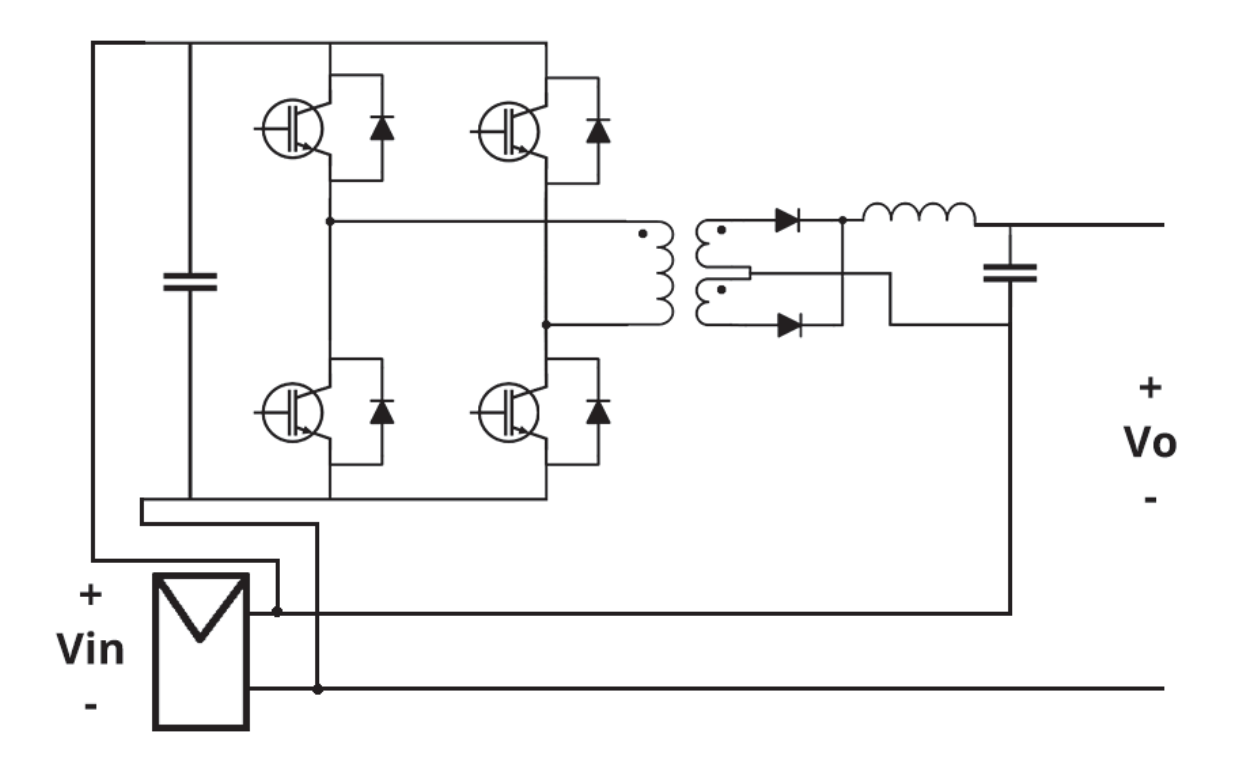

Figura 9 – Conjunto MPPT com processamento parcial de potência

Fonte: Produção do próprio autor.

Tabela 5 – Parâmetros de projeto do conjunto MPPT

| Grandeza                                         | Símbolo             | Valor             |
|--------------------------------------------------|---------------------|-------------------|
| Tensão mínima de entrada                         | $V_{pvMIN}$         | 176 V             |
| Potência mínima de entrada                       | $P_{pvMIN}$         | 294 W             |
| Tensão máxima de entrada                         | $V_{pvMAX}$         | 187,4 V           |
| Potência máxima de entrada                       | $P_{pvMAX}$         | 1569 W            |
| Ângulo de defasagem mínimo                       | $\theta_{MIN}$      | $0^{\circ}$       |
| Ângulo de defasagem máximo                       | $\theta$ <i>MAX</i> | $162^{\circ}$     |
| Relação de transformação                         | $n_{MPPT}$          | 0.5               |
| Frequência de chaveamento                        | $f_s$               | $150 \text{ kHz}$ |
| Ondulação de corrente máxima do indutor de saída | $\Delta I_{L_0MAX}$ | $40\%$            |
| Ondulação de tensão máxima no capacitor de saída | $\Delta V_{C_0MAX}$ | $10\%$            |

Fonte – Produção do próprio autor

global fica:

$$
G_{MPPT_{MAX}} = 1 + G_{FB_{MAX}} = 1,5
$$
\n(4.48)

Assim, para uma condição de operação qualquer do painel, tem-se:

$$
\frac{V_{oFB_{MAX}}}{V_{o_{MAX}}} = \frac{0,5V_{pv}}{1,5V_{pv}} = \frac{1}{3}
$$
\n(4.49)

Que numa configuração série implica em:

$$
\frac{P_{FBMAX}}{P_{pv}} = \frac{1}{3} \tag{4.50}
$$

$$
\eta_{MPPT} = \frac{2}{3} + \frac{1}{3} \cdot \eta_{FB} \tag{4.51}
$$

Assim, o conversor está limitado a processar não mais que um terço da potência de entrada do painel.

O capacitor e indutor do filtro de saída são projetados tomando como base o ponto de operação crítico, à dizer:

- $Vpv = 187.4 V (MPP);$
- $Po = 1569$  W (MPP);
- $\theta = 90^\circ;$

Nestas condições, tem-se:

Tensão de saída do conversor:

$$
V_{Co} = V_{pv} \cdot n\left(\frac{1-\theta}{180}\right) = 46,85V\tag{4.52}
$$

Tensão de saída do conjunto:

$$
V_o = V_{Co} + V_{pv} = 234,225V
$$
\n(4.53)

Corrente média de saída:

$$
I_o = \frac{V_o}{P_o} = 6,7A
$$
\n(4.54)

Dos parâmetros de projeto da Tabela 8, defini-se:

Ondulação de corrente máxima do indutor de saída:

$$
\Delta I_{L_0MAX} = 0, 4I_0 = 2,68A \tag{4.55}
$$

Ondulação de tensão máxima no capacitor de saída:

$$
\Delta V_{CoMAX} = 0, 1V_o = 4,69V \tag{4.56}
$$

Assim:

Indutor de saída do full bridge:

$$
L_o = \frac{V_{Co}}{2\Delta I_{Lo} f_s} \cdot \left(\frac{\theta}{180}\right) = 29,14uH\tag{4.57}
$$

Capacitor de saída do full bridge:

$$
C_o = \frac{1}{\Delta V_{Co}} \cdot \frac{V_{Co}(\frac{\theta}{180})}{32L_o f_s^2} = 239nF
$$
\n(4.58)

## **4.5.1 Simulacão**

No Gráfico 6 tem-se algumas das formas de onda referentes ao conjunto PV com MPPT quando submetido a alguns degrais de irradiância. Para fins de análise o conjunto foi simulado usando uma carga resistiva fixa de 40Ω conforme a Figura 10.

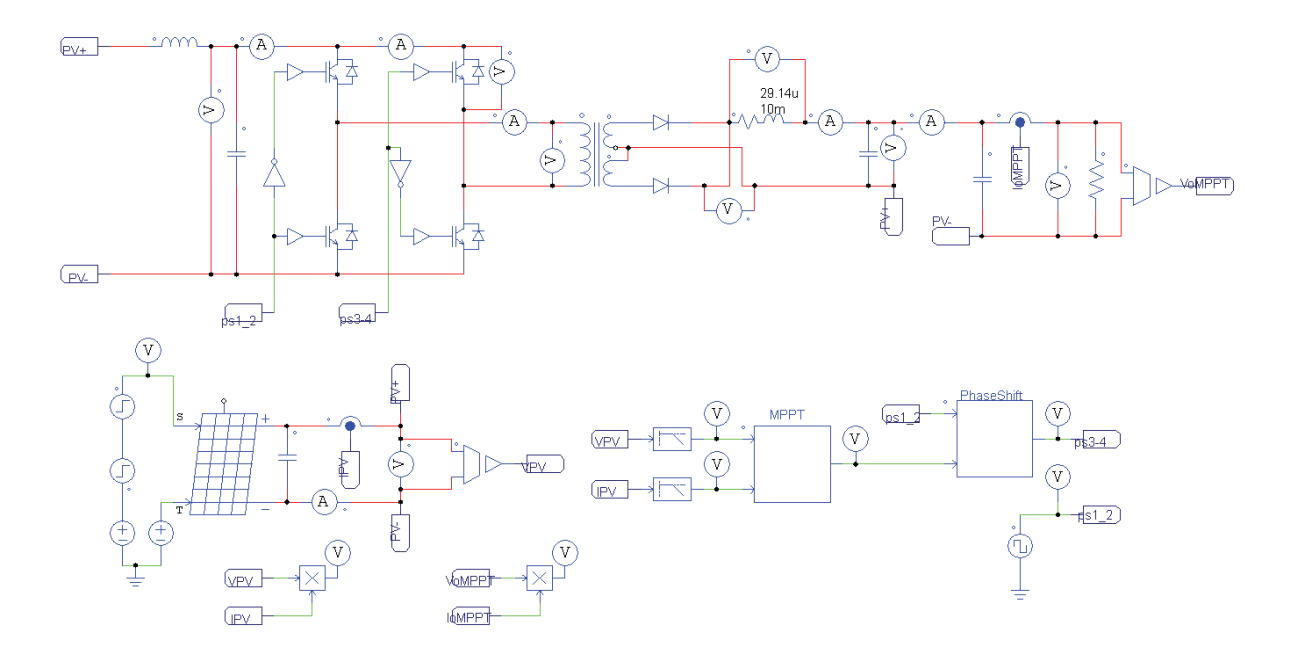

Figura 10 – Conjunto PV com MPPT simulado

Fonte: Produção do próprio autor.

Gráfico 6 – Formas de onda referentes ao conjunto PV com MPPT. (a) Irradiância na *string*, (b) Potência de saída da string e potência entregue à carga, (c) Tensão da *string*, (d) Ângulo de defasagem do conversor *full bridge*, (e) Tensão de saída do conjunto

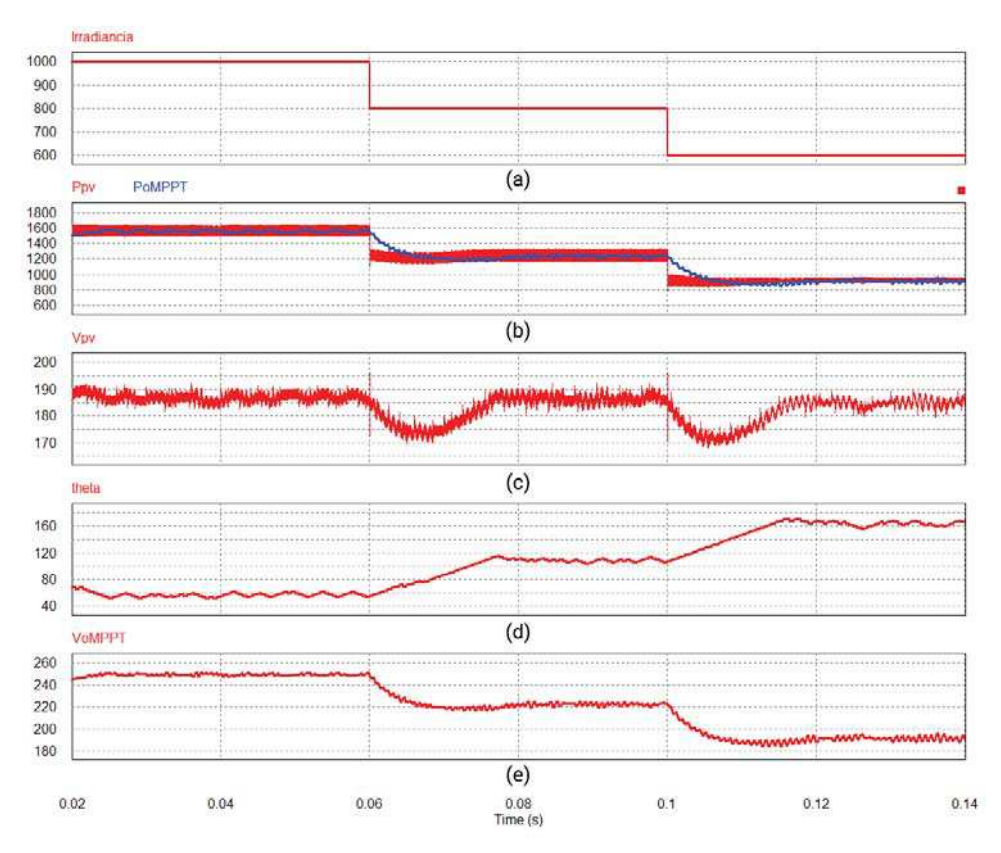

Fonte: Produção do próprio autor.

No Gráfico 6d pode-se perceber a alteração do ângulo de defasagem *θ* ao longo do tempo pela malha de controle para rastrear o ponto de máxima potência. Pode-se notar também que o valor de *θ* nunca chega a estabilizar e se manter em um valor fixo, e em vez disso fica oscilando em torno do ponto de operação ótimo. Isso é devido ao fato de que o algorítmo implementado precisa perturbar o sistema continuamente para checar se está de fato no ponto de máxima potência.

A Tabela 6 contém os valores obtidos na simulação. Uma das maiores vantagens de sistemas MPPT com processamento parcial de potência é sua eficiência elevada. De fato, mesmo considerando um projeto não estritamente otimizado de conversor, com eficiência em torno de 90%, se ele for limitado a processar não mais que um terço da potência gerada pela string pode-se esperar uma eficiência global em torno de 97% mesmo no pior caso com base na Equação (4.51).

| Irradiância        | trada [V]               | Tensão média de en- Tensão média de Parcela de potência<br>saída [V] | processada [%]      |
|--------------------|-------------------------|----------------------------------------------------------------------|---------------------|
| 1000<br>800<br>600 | 187,3<br>186,4<br>184,6 | 249,4<br>225,6<br>192                                                | 24,9<br>17,4<br>3,9 |
|                    |                         |                                                                      |                     |

Tabela 6 – Valores obtidos na simulação do conjunto PV.

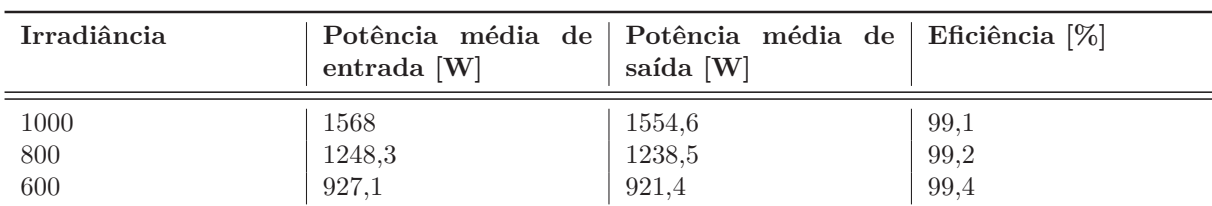

Fonte – Produção do próprio autor

## **5 CONVERSOR LLC**

A Figura 11 ilustra o circuito básico de um conversor LLC com chaves em configuração de ponte completa e retificador de ponte completa à base de diodos.

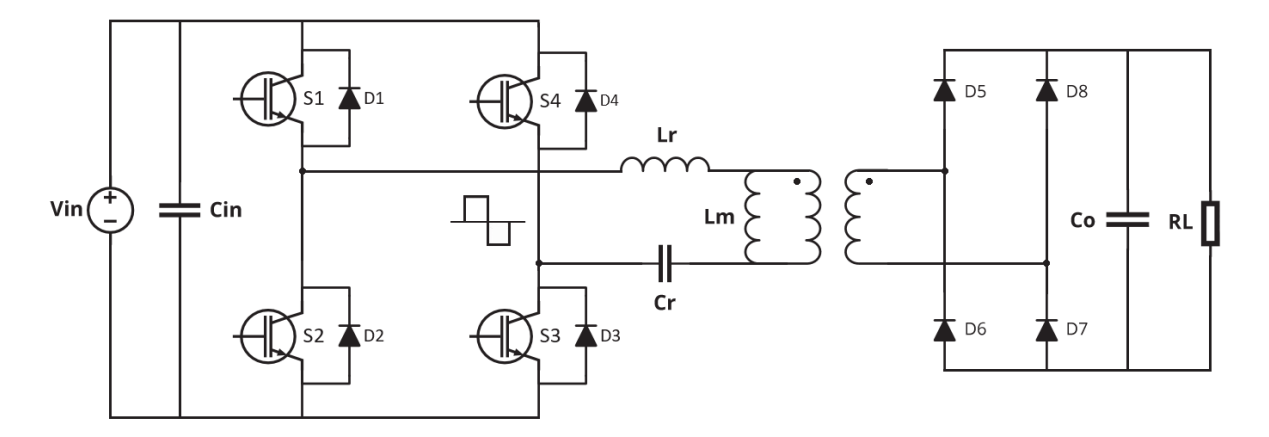

Figura 11 – Circuito de um conversor LLC

#### **5.1 Aproximação por primeira harmônica**

A combinação da rede ressonante com elementos não lineares faz com que a análise no domínio do tempo desse conversar seja extremamente trabalhosa, de forma que na literatura é comum encontrar análises fasoriais usando um método de aproximação por primeira harmônica (FHA, do inglês *first harmonic aproximation*) (KAZIMIERCZUK, 2011). Essa aproximação é praticável pelo fato de que o conversor trabalha com razão cíclica fixa igual a 50%, assim, se projetado para operar em torno da frequência de ressonância, a rede ressonante se comporta como um filtro passa-faixa, fazendo com que a corrente circulando no conversor seja senoidal e com componente predominante correspondente a primeira harmônica da frequência de chaveamento. Dessa forma, o ponto de operação deve ser considerado no projeto do conversor, já que essa aproximação se torna menos precisa a medida que a frequência de chaveamento se afasta da frequência ressonância.

A tensão de saída no estágio de chaveamento é uma onda quadrada variando entre +*Vin* e −*Vin* na frequência de chaveamento, que pode ser representada pela série de Fourier conforme a Equação (5.1):

$$
V_q(t) = \frac{4}{\pi} V_{in} \sum_{k=1}^{\infty} \frac{\sin(2\pi (2k-1) f t)}{2k-1}
$$
\n(5.1)

Fonte: Produção do próprio autor.

$$
V_q(t) = \frac{4}{\pi} V_{in}(sen(2\pi ft) + \frac{1}{3}sen(6\pi ft) + \frac{1}{5}sen(10\pi ft) + ...)
$$
 (5.2)

Na aproximação por primeira harmônica, ignora-se todos os termos com exceção do primeiro:

$$
V_q(t) \approx \frac{4}{\pi} V_{in}sen(2\pi ft) \tag{5.3}
$$

Dessa forma, o circuito pode ser redesenhado como na Figura 12.

Figura 12 – Circuito equivalente de um conversor LLC no domínio da frequência

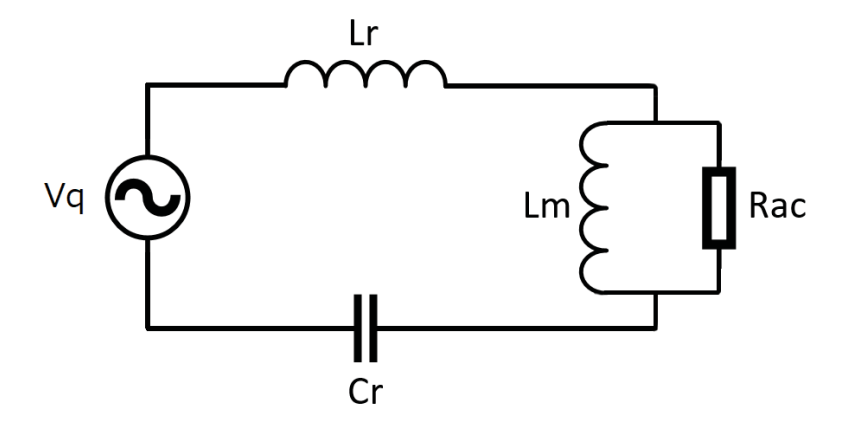

Fonte: Produção do próprio autor.

## **5.2 Resistência equivalente** *Rac*

O resistor *Rac* na Figura 12 é o equivalente linear da carga com retificador, referenciada ao primário do transformador. Sua expressão pode ser obtida através de um equacionamento de potências, assumindo que a corrente que flui no circuito é senoidal pelas razões mencionadas na seção 4.1.

$$
I_{ac}(t) = I_p \, sen(wt) \tag{5.4}
$$

Na Figura 13, a corrente eficaz drenada da fonte e a corrente média entregue a *R<sup>L</sup>* são

Figura 13 – Resistor equivalente *Rac*

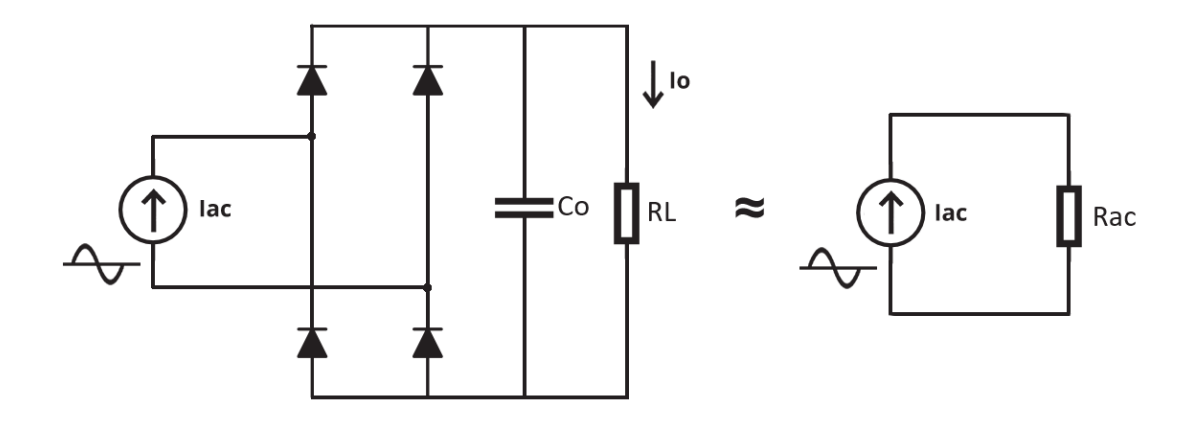

Fonte: Produção do próprio autor.

descritas pelas Equações (5.5) e (5.6).

$$
I_{ac(rms)} = \sqrt{\frac{1}{2\pi} \int_0^{2\pi} I_p \cdot sen^2(wt) \, dwt} = \frac{I_p}{\sqrt{2}}
$$
(5.5)

$$
I_o = 2 \cdot \frac{1}{2\pi} \int_0^\pi I_p \cdot \operatorname{sen}(wt) \, dwt = \frac{2I_p}{\pi} \tag{5.6}
$$

Substituindo (5.5) em (5.6):

$$
I_o = \frac{2\sqrt{2}}{\pi} I_{ac(rms)} \tag{5.7}
$$

As potências dissipadas pelas cargas *Rac* e *R<sup>L</sup>* são:

$$
P_{Rac} = R_{ac} \cdot I_{ac_{(rms)}}^2 \tag{5.8}
$$

$$
P_{R_L} = R_L \cdot I_o^2 \tag{5.9}
$$

Substituindo (5.7) em (5.9) e igualando a equação à (5.8) tem-se que:

$$
R_{ac} = \frac{8}{\pi^2} R_L \tag{5.10}
$$

Ainda do requisito de mesma potência dissipada, é possível deduzir a relação entre a tensão eficaz em *Rac* e a tensão CC em *R<sup>L</sup>* através das Equações (5.11) e (5.12).

$$
\frac{V_{oac(rms)}^2}{R_{ac}} = \frac{V_{o_{dc}^2}}{R_L} \tag{5.11}
$$

$$
V_{o_{dc}} = \frac{\pi}{2\sqrt{2}} V_{o_{ac}(rms)}\tag{5.12}
$$

Refazendo os cálculos supondo que exista um transformador com relação de transformação 1:n no circuito, as Equações (5.10) e (5.12) se tornam as Equações (5.13) e (5.14).

$$
R_{ac} = \frac{8}{n^2 \cdot \pi^2} R_L \tag{5.13}
$$

$$
V_{o_{dc}} = n \frac{\pi}{2\sqrt{2}} V_{oac_{(rms)}}
$$
\n
$$
\tag{5.14}
$$

#### **5.3 Frequência de ressonância e frequência de chaveamento normalizada**

A existência de uma frequência de ressonância é uma característica de todo conversor ressonante, e corresponde à frequência onde as impedâncias do indutor e capacitor do circuito ressonante se igualam, isto é, quando a impedância do circuito ressonante é nula.

$$
2\pi f_r L_r = \frac{1}{2\pi f_r C_r} \tag{5.15}
$$

$$
f_r = \frac{1}{2\pi\sqrt{L_r C_r}}\tag{5.16}
$$

A frequência de chaveamento normalizada *F<sup>n</sup>* é definida a partir da frequência de ressonância e da frequência de chaveamento através da Equação (5.17).

$$
F_n = \frac{f_s}{f_r} \tag{5.17}
$$

## **5.4 Fator de qualidade e razão de indutâncias**

Dois parâmetros úteis no projeto de um conversor LLC são o fator de qualidade Q, e a relação entre as indutâncias *L<sup>m</sup>* e *Lr*, definida como *Ln*.

$$
L_n = \frac{L_m}{L_r} \tag{5.18}
$$

O fator de qualidade relaciona a resistência *Rac* com os elementos ressonantes do circuito e é definido pela razão entre a máxima energia armazenada pelo circuito e a energia total dissipada, em um ciclo de oscilação. (HICKMAN, 2013).

$$
Q = 2\pi \frac{Energia\ armazenada}{Energia\ dissipada}
$$
\n(5.19)

$$
Q = 2\pi \frac{\frac{1}{2}L_r I^2}{\frac{1}{2}\frac{R_{ac}I^2}{f_r}} = 2\pi \frac{L_r f_r}{R_{ac}}
$$
\n(5.20)

Ou, substituindo (5.16) em (5.20),

$$
Q = \frac{\sqrt{\frac{L_r}{C_r}}}{R_{ac}} \tag{5.21}
$$

A relevância desses dois parâmetros no projeto ficará evidente quando for determinada a fórmula para o ganho do conversor.

## **5.5 Ganho do conversor**

A partir do circuito da Figura 12, o ganho do conversor pode ser encontrado com uma análise no domínio da frequência, através de um divisor de tensão:

$$
V_{Rac(rms)} = V_{q(rms)} \cdot \frac{(R_{ac} \parallel jX_{Lm})}{jX_{Lr} - jX_{Cr} + (R_{ac} \parallel jX_{Lm})}
$$
(5.22)

$$
V_{Rac(rms)} = V_{q(rms)} \cdot \frac{\frac{jw_s L_m R_{ac}}{jw_s L_m + R_{ac}}}{jw_s L_r + \frac{1}{jw_s C_r} + \frac{jw_s L_m R_{ac}}{jw_s L_m + R_{ac}}}
$$
(5.23)

$$
V_{Rac(rms)} = V_{q(rms)} \cdot \frac{\frac{jwsL_mR_{ac}}{jwsL_m+R_{ac}}}{\frac{(jwsL_m+R_{ac})(j^2w^2LrCr+1)}{(jwsL_m+R_{ac})(jwsCr)} + \frac{jwsL_mR_{ac}}{jwsL_m+R_{ac}}}
$$
(5.24)

$$
V_{Rac(rms)} = V_{q(rms)} \cdot \frac{jw_s L_m R_{ac}}{\frac{(jw_s L_m + R_{ac})(j^2 w^2 L_r C_r + 1) + (jw_s C_r)(jw_s L_m R_{ac})}{(jw_s C_r)}}
$$
(5.25)

$$
V_{Rac(rms)} = V_{q(rms)} \cdot \frac{j^2 w_s^2 C_r L_m R_{ac}}{(j w_s L_m + R_{ac})(j^2 w^2 L_r C_r + 1) + j^2 w_s^2 C_r L_m R_{ac}} \tag{5.26}
$$

$$
V_{Rac(rms)} = V_{q(rms)} \cdot \frac{j^2 w_s^2 C_r L_m R_{ac}}{j w_s L_m + R_{ac} + j^2 w_s^2 L_r C_r R_{ac} - j w_s^3 L_r C_r L_m + j^2 w_s^2 C_r L_m R_{ac}} \tag{5.27}
$$

Multiplicando o numerador e denominador da Equação (5.27) por *Lr j* 2*LmRac* :

$$
V_{Rac(rms)} = V_{q(rms)} \cdot \frac{w_s^2 C_r L_r}{\frac{-j w_s L_r}{R_{ac}} - \frac{L_r}{L_m} + \frac{w_s^2 L_r^2 C_r}{L_m} + \frac{j w_s^3 L_r C_r}{R_{ac}} + w_s^2 C_r L_r}
$$
(5.28)

$$
V_{Rac(rms)} = V_{q(rms)} \cdot \frac{w_s^2 C_r L_r}{w_s^2 L_r C_r (\frac{L_r}{L_m} + 1) - \frac{L_r}{L_m} + \frac{j w_s L_r}{R_{ac}} (w_s^2 C_r L_r - 1)}
$$
(5.29)

Para simplificar a Equação (5.29), pode-se escreve-la em função de *Fn*, *L<sup>n</sup>* e Q. De (5.16) e (5.17). Segue que:

$$
w_r = \frac{1}{\sqrt{C_r L_r}}\tag{5.30}
$$

$$
F_n = \frac{f_s}{f_r} = \frac{w_s}{w_r} = w_s \sqrt{C_r L_r}
$$
\n(5.31)

$$
F_n^2 = w_s^2 C_r L_r \tag{5.32}
$$

De (5.17) e (5.21):

$$
F_n Q = w_s \sqrt{C_r L_r} \cdot \frac{\sqrt{\frac{L_r}{C_r}}}{R_{ac}} \tag{5.33}
$$

$$
F_n Q = w_s \frac{\sqrt{L_r^2}}{R_{ac}} = \frac{w_s L_r}{R_{ac}} \tag{5.34}
$$

Assim, substituindo (5.34), (5.32) e (5.18) em (5.29), tem-se:

$$
V_{Rac(rms)} = V_{q(rms)} \cdot \frac{F_n^2}{F_n^2(\frac{1}{L_n} + 1) - \frac{1}{L_n} + jF_nQ(F_n^2 - 1)}
$$
(5.35)

Ou, em termos de módulo e ângulo:

$$
|V_{Rac(rms)}| = V_{q(rms)} \cdot \frac{F_n^2}{\sqrt{[F_n^2(\frac{1}{L_n} + 1) - \frac{1}{L_n}]^2 + [F_n Q(F_n^2 - 1)]^2}}
$$
(5.36)

$$
\angle V_{Rac(rms)} = -\tan^{-1} \left( \frac{F_n Q (F_n^2 - 1)}{F_n^2 (\frac{1}{L_n} + 1) - \frac{1}{L_n}} \right) \tag{5.37}
$$

Finalmente, substituindo (5.14) em (5.36), chega-se a equação geral do ganho do conversor:

$$
V_{o_{LLC}} = n \frac{\pi}{2\sqrt{2}} V_{q(rms)} \cdot \frac{F_n^2}{\sqrt{[F_n^2(\frac{1}{L_n} + 1) - \frac{1}{L_n}]^2 + [F_n Q(F_n^2 - 1)]^2}}
$$
(5.38)

$$
V_{o_{LLC}} = nV_{in} \cdot \frac{F_n^2}{\sqrt{[F_n^2(\frac{1}{L_n} + 1) - \frac{1}{L_n}]^2 + [F_n Q(F_n^2 - 1)]^2}}
$$
(5.39)

#### **5.6 Comutação suave**

Já que a carga equivalente enxergada pelo conversor é função da frequência de chaveamento, a corrente senoidal que circula no conversor apresenta defasagem variável.

A comutação suave com tensão zero (ZVS) é possível quando a carga equivalente enxergada tem característica indutiva, fazendo com que a corrente circulante esteja atrasada em relação à fundamental da frequência de chaveamento.

Nestas condições, quando um par de chaves é interrompido, a energia armazenada nos elementos magnéticos faz com que a corrente passe a circular pelos diodos de corpo das chaves complementares por ação de roda livre, descarregando também a capacitância de saída *Coss* das chaves e fazendo com que a tensão *VDS* decresça ao longo do tempo. A partir disso, se o sinal de comando das chaves for configurado com um tempo morto suficientemente grande, é possível realizar chaveamento suave com tensão zero (ZVS), eliminando parte das perdas por chaveamento.

A Figura 14 ilustra a etapas de um processo de chaveamento com ZVS.

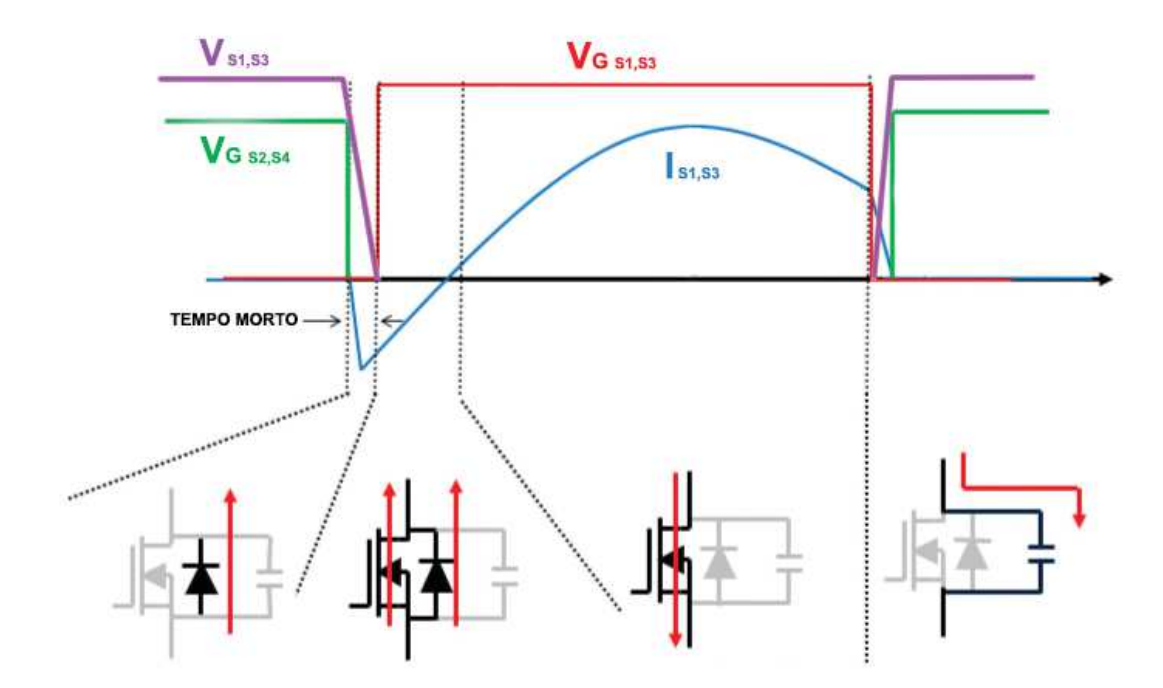

Figura 14 – Chaveamento suave (ZVS)

Fonte: Infineon Technologies AG (2014), modificado pelo autor.

A comutação suave com corrente zero (ZCS) é equivalente ao processo descrito acima, mas só pode ser realizada quando a carga enxergada pelo conversor é capacitiva. Nessas condições, o sinal de chaveamento pode ser configurado de forma a abrir a chave quando a corrente fluindo nela chega à zero.

Apesar da realização de ZVS e ZCS nos braços chaveados no lado do primário do transformador depender do ponto de operação do conversor, retificadores chaveados no secundário conseguem realizar ZCS em praticamente qualquer condição visto que as chaves podem ser comandadas individualmente e sincronizadas com o ponto onde a corrente no transformador é zero.

### **5.7 Considerações de projeto**

#### **5.7.1 Escolha de** *L<sup>m</sup>*

A escolha de *L<sup>m</sup>* tem influência direta na eficiência do conversor, porque ela influencia o valor da corrente de magnetização do transformador, e por extensão, o valor da corrente no ramo ressonante.

Valores elevados de *L<sup>m</sup>* fazem com que o valor eficaz da corrente que circula no ramo ressonante seja menor, reduzindo as perdas joules no sistema. No entanto, dado que a comutação suave é fruto da energia armazenada nos elementos magnéticos durante o ciclo de chaveamento, que é proporcional ao quadrado da corrente, um valor muito grande de *L<sup>m</sup>* pode impedir a realização de ZVS em condições de pouca carga (alto Q). Na prática, escolhe-se o maior valor utilizável para *L<sup>m</sup>* após definida a faixa de cargas do conversor.

## **5.7.2 Escolha de** *L<sup>n</sup>*

A escolha de *L<sup>n</sup>* também tem influência direta na característica de ganho do conversor e deve ser considerada no projeto. O Gráfico 7 é uma representação gráfica da Equação (5.36) para alguns valores de Q e *Ln*.

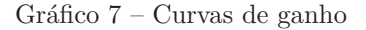

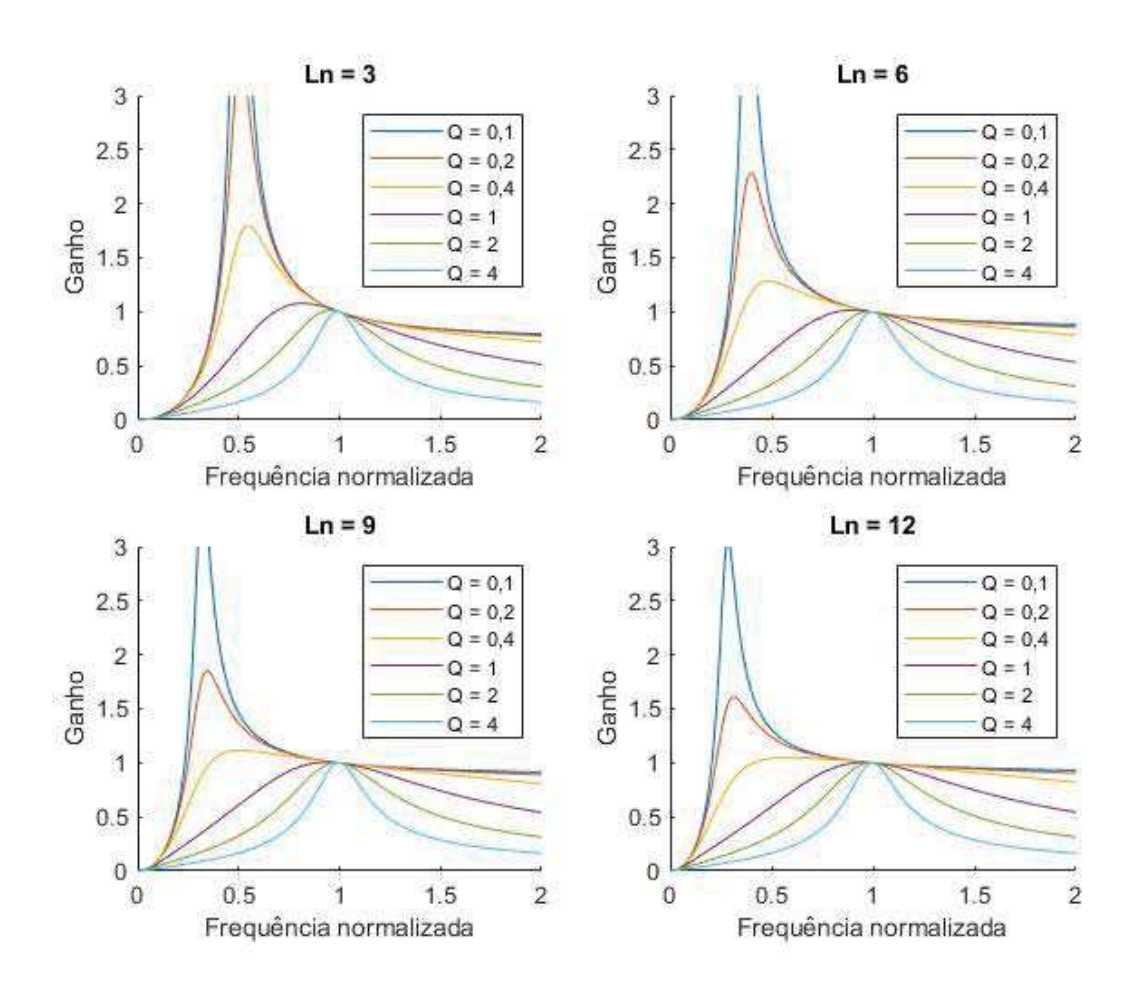

Fonte: Produção do próprio autor.

Valores baixos de *L<sup>n</sup>* proporcionam maiores ganhos, mas a alta inclinação das curvas

dificulta o controle do conversor em condições de pouca carga (pequeno Q). Para valores fixos de *L<sup>m</sup>* e carga, um pequeno valor de *L<sup>n</sup>* também significa que a energia reativa processada nos elementos magnéticos em um ciclo será maior.

Por outro lado, valores grandes de *L<sup>n</sup>* implicam em pouca energia reativa processada, mas deslocam a curva de ganho para a esquerda do gráfico, fazendo com que a faixa de operação do conversor se estenda para bem abaixo da frequência de ressonância.

#### **5.7.3 Região ZVS**

As curvas de ganho também permitem definir as regiões de operação onde é possível realizar ZVS ou ZCS, como ilustrado na Figura 15, traçando uma linha ao longo dos pontos de máximo ganho para cada curva Q.

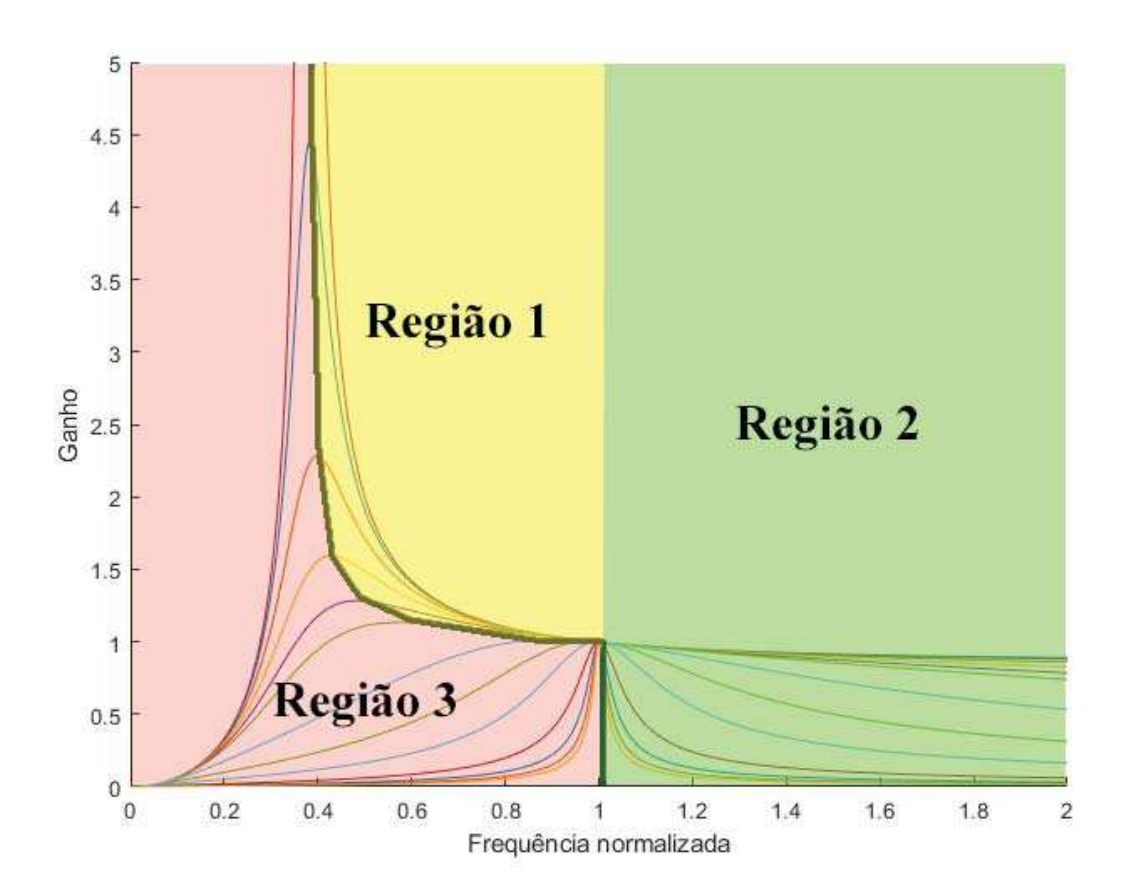

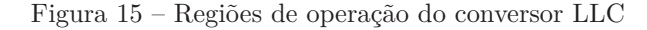

Fonte: Produção do próprio autor.

Nas regiões 1 e 2, a impedância equivalente vista pelo conversor tem característica indutiva, o que permite realizar ZVS dadas certas condições. Na região 3, a impedância equivalente

vista pelo conversor é capacitiva, o que permite realizar ZCS.

Uma consideração a se fazer a partir dessas regiões é que, supondo que o conversor esteja operando na região 1, uma variação brusca de carga pode fazer com que o ponto de operação se desloque para a região 3, o que pode desestabilizar o conversor caso a inversão da característica ∆*V/*∆*f* além do pico da curva não tenha sido considerada no projeto da malha de controle.

Idealmente, a frequência mínima de operação do conversor deve ser limitada com base na faixa de variação de Q esperada para que o conversor sempre opere nas regiões 1 e 2.

#### **5.8 Perdas**

Assumindo que o conversor seja projetado para trabalhar próximo à frequência de ressonância em condições nominais de carga com alto Q, as perdas no conversor podem ser aproximadas baseando-se nas formas de onda de operação do Gráfico 8.

## **5.8.1 Perdas na ponte retificadora**

A corrente que circula na rede ressonante é senoidal e corresponde a corrente no indutor *Lr*. Seu valor eficaz é descrito pela Equação (5.40).

$$
I_{L_{ref}} = \frac{I_{L_{r_{pk}}}}{\sqrt{2}}\tag{5.40}
$$

Para valores grandes de Q, tem-se que *Rac* é muito menor que *XLm*, de forma que podese assumir que a corrente magnetizante do transformador constitui uma parcela pouco significativa na corrente do ramo ressonante. Nessas condições, dado que o transformador possui relação de transformação 1 : *n*, tem-se que a corrente nos diodos da ponte podem ser aproximadas pela Equação (5.41) no intervalo 0 *< ωt < π*.

$$
I_{D_{5,7}} = \frac{I_{Lr}}{n} \tag{5.41}
$$

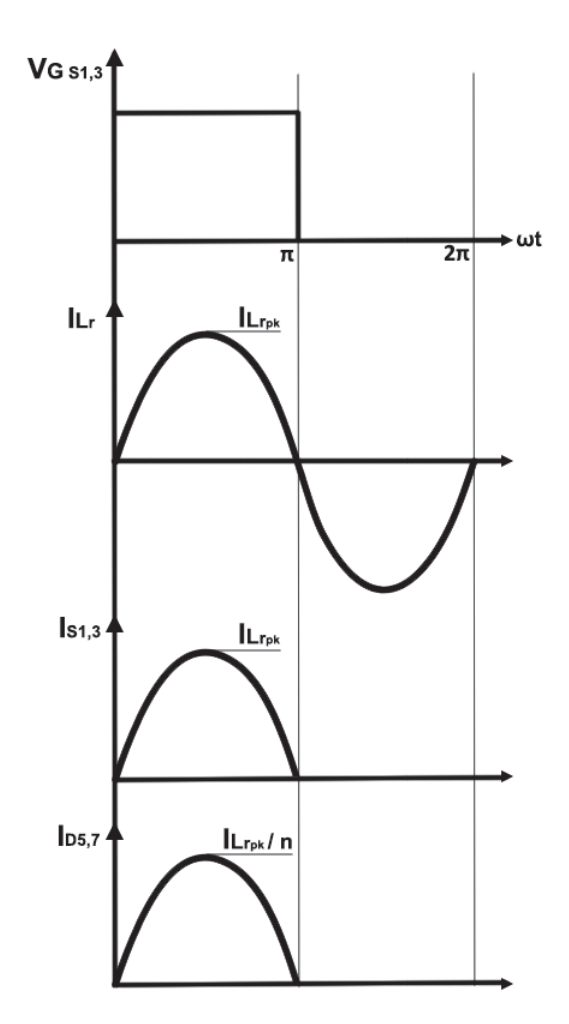

Gráfico 8 – Formas de onda de operação do conversor LLC na frequência de ressonância (alto Q)

Fonte: Produção do próprio autor.

Assim, tem-se:

$$
\overline{I_{D_{5,7}}} = \frac{1}{2\pi} \int_0^\pi \frac{I_{L_{rpk}}}{n} \operatorname{sen}(\omega t) \, d\omega t = \frac{I_{L_{rpk}}}{n\pi} \tag{5.42}
$$

$$
\overline{I_{D_{5,7}}} = \frac{\sqrt{2}I_{L_{ref}}}{n\pi} \tag{5.43}
$$

$$
I_{D_{5,7_{ef}}}^{2} = \frac{1}{2\pi} \int_{0}^{\pi} \frac{I_{L_{rpk}}^{2}}{n^{2}} sen^{2}(\omega t) d\omega t
$$
 (5.44)

$$
I_{D_5,7_{ef}}^2 = \frac{I_{L_{rpk}}^2}{2\pi n^2} \int_0^\pi \frac{1}{2} - \frac{1}{2} \cos(2\omega t) \, d\omega t \tag{5.45}
$$

$$
I_{D_{5,7_{ef}}}^2 = \frac{I_{L_{r_{pk}}}^2}{4n^2} \tag{5.46}
$$

Ou, substituindo (5.40) em (5.46):

$$
I_{D_{5,7_{ef}}}^2 = \frac{I_{L_{ref}}^2}{2n^2} \tag{5.47}
$$

Modelando cada um dos diodos da ponte retificadora como uma fonte de tensão  $V_{T_D}$  em série com uma resistência *r<sup>D</sup>* e um diodo ideal, as perdas totais em cada um dos diodos *D*5*,*<sup>7</sup> podem ser representadas pela Equação (5.48).

$$
P_{D_{5,7}} = V_{T_D} \cdot \overline{I_{D_{5,7}}} + r_D \cdot I_{D_{5,7_{ef}}}^2 \tag{5.48}
$$

Ou, substituindo (5.43) e (5.47) em (5.48):

$$
P_{D_{5,7}} = V_{T_D} \cdot \frac{\sqrt{2}I_{L_{r_{ef}}}}{n\pi} + r_D \cdot \frac{I_{L_{r_{ef}}}^2}{2n^2}
$$
(5.49)

$$
P_{D_{5,7}} = \left(\frac{\sqrt{2}V_{T_D}}{\pi n I_{L_{r_{ef}}}} + \frac{r_D}{2n^2}\right) I_{L_{r_{ef}}}^2
$$
\n(5.50)

A partir de  $(5.50)$  pode-se definir a resistência  $R_{Deg}$ , que corresponde à resistência equivalente de um diodo retificador, refletida para o ramo ressonante:

$$
R_{Deq} = \frac{\sqrt{2}V_{T_D}}{\pi n I_{L_{ref}}} + \frac{r_D}{2n^2}
$$
\n(5.51)

Visto que a corrente média em um diodo da ponte retificadora corresponde à metade da corrente média entregue à carga, tem-se também que:

$$
\overline{I_{D_{5,7}}} = \frac{I_o}{2} = \frac{V_o}{2R_L}
$$
\n(5.52)

Assim, substituindo (5.52) em (5.43):

$$
I_{L_{ref}} = \frac{n\pi V o}{2\sqrt{2}R_L} \tag{5.53}
$$

Finalmente, substituindo (5.53) em (5.51), pode-se escrever *RDeq* em função dos parâmetros de saída do conversor, através da Equação (5.54).

$$
R_{Deq} = \frac{4V_{T_D}R_L}{\pi^2 n^2 V o} + \frac{r_D}{2n^2}
$$
\n(5.54)

#### **5.8.2 Perdas nas chaves**

Quando o conversor opera próximo à frequência de ressonância, a impedância enxergada pelo conversor é a associação em paralelo da indutância magnetizante do transformador, *L<sup>m</sup>* e da resistência *Rac*. Para valores grandes de Q, a impedância equivalente tem característica predominantemente resistiva, de forma que a corrente que flui nas chaves no intervalo onde elas conduzem pode ser assumida como sendo igual à corrente do ramo ressonante no mesmo intervalo.

Assim, segue que:

$$
\overline{I_{S1,3}} = \frac{1}{2\pi} \int_0^\pi I_{L_{rpk}} sen(\omega t) d\omega t = \frac{I_{L_{rpk}}}{\pi}
$$
\n(5.55)

$$
\overline{I_{S_{1,3}}} = \frac{\sqrt{2}I_{L_{ref}}}{\pi} \tag{5.56}
$$

$$
I_{S_{1,3_{ef}}}^{2} = \frac{1}{2\pi} \int_{0}^{\pi} I_{L_{r}^{2}}^{2} \operatorname{sen}^{2}(\omega t) \, d\omega t \tag{5.57}
$$

$$
I_{S_{1,3_{ef}}}^{2} = \frac{I_{L_{rpk}}^{2}}{2\pi} \int_{0}^{\pi} \frac{1}{2} - \frac{1}{2} cos(2\omega t) \, d\omega t \tag{5.58}
$$

$$
I_{S_{1,3_{ef}}}^{2} = \frac{I_{L_{rpk}}^{2}}{4}
$$
\n(5.59)

Ou, substituindo (5.40) em (5.59):

$$
I_{S_{1,3_{ef}}}^{2} = \frac{I_{L_{ref}}^{2}}{2}
$$
\n(5.60)

Modelando as chaves como uma fonte de tensão  $V_{T_S}$  em série com uma resistência $r_S,$  as perdas totais nas chaves *S*1*,*<sup>3</sup> podem ser representadas pela Equação (5.61).

$$
P_{S_{1,3}} = V_{T_S} \cdot \overline{I_{S_{1,3}}} + r_S \cdot I_{S_{1,3_{ef}}}^2 \tag{5.61}
$$

Ou, substituindo (5.56) e (5.60) em (5.61):

$$
P_{S_{1,3}} = V_{T_S} \cdot \frac{\sqrt{2}I_{L_{r_{ef}}}}{\pi} + r_S \cdot \frac{I_{L_{r_{ef}}}^2}{2}
$$
 (5.62)

$$
P_{S_{1,3}} = \left(\frac{\sqrt{2}V_{T_S}}{\pi I_{L_{r_{ef}}}} + \frac{r_S}{2}\right)I_{L_{r_{ef}}}^2
$$
\n(5.63)

Assim como foi feito para os diodos da ponte retificadora, defini-se uma resistência *RSeq* que corresponde à resistência equivalente de uma chave, refletida para o ramo ressonante:

$$
R_{Seq} = \frac{\sqrt{2}V_{T_S}}{L_{ref}} + \frac{r_S}{2}
$$
\n(5.64)

Ou, substituindo (5.53) em (5.64):

$$
R_{Seq} = \frac{4V_{T_S}R_L}{\pi^2 V_o} + \frac{r_S}{2}
$$
\n(5.65)

#### **5.8.3 Perdas no ramo ressonante**

As perdas no ramo ressonante correspondem às perdas joule nas resistências série dos elementos ressonantes,  $r_{Lr}$  e  $r_{Cr}$ , e na resistência série do transformador,  $r_t$ . Assim:

$$
P_{\text{Ress}} = (r_{L_r} + r_{C_r} + r_t) I_{L_{r_{ef}}}^2
$$
\n(5.66)

Definindo *RResseq* como sendo a resistência equivalente do ramo ressonante, tem-se:

$$
R_{\text{Resseq}} = r_{L_r} + r_{C_r} + r_t \tag{5.67}
$$

#### **5.8.4 Equação geral das perdas**

Finalmente, usando (5.54), (5.65) e (5.67), chega-se a uma expressão para as perdas totais do conversor:

$$
P_{LLC} = \left(4R_{Deq} + 4R_{Seq} + R_{Reseq}\right)I_{L_{ref}}^2\tag{5.68}
$$

#### **5.8.5 Influência dos parâmetros**

A Tabela 7 apresenta alguns valores típicos de componentes passivos e semicondutores para um conversor LLC hipotético projetado no nível de potência e corrente propostos.

Para fins ilustrativos, será analisado como a variação desses valores influencia nas perdas do conversor em carga nominal, partindo da Equação (5.68).

| Grandeza                                       | Símbolo     | Valor                       |
|------------------------------------------------|-------------|-----------------------------|
| Potência de saída                              | $P_o$       | 2000W                       |
| Corrente média de saída                        | $I_{o}$     | 5A                          |
| Relação de transformação (1:n)                 | $n_{\rm c}$ | $\mathcal{D}_{\mathcal{L}}$ |
| Resistência série equivalente do transformador | $r_{t}$     | $15 \; m\Omega$             |
| Resistência série do indutor ressonante        | $r_{L_r}$   | 7.7 $m\Omega$               |
| Resistência série do capacitor ressonante      | $r_{C_r}$   | 3.1 $m\Omega$               |
| Resistência série das chaves                   | $r_S$       | $25 \; m\Omega$             |
| Fonte de tensão série das chaves               | $V_{T_s}$   | 1V                          |
| Resistência série dos diodos retificadores     | $r_D$       | $25 \; m\Omega$             |
| Fonte de tensão série dos diodos retificadores | $V_{T_D}$   | 0.65 V                      |

Tabela 7 – Parâmetros do conversor LLC hipotético usado como exemplo

Fonte – Produção do próprio autor

O Gráfico 9 mostra a variação percentual das perdas no conversor calculadas a partir da Equação (5.68) em função da variação percentual de cada parâmetro listado, mantendo os restantes fixos.

Gráfico 9 – Variação percentual das perdas no conversor LLC hipotético da Tabela (7)

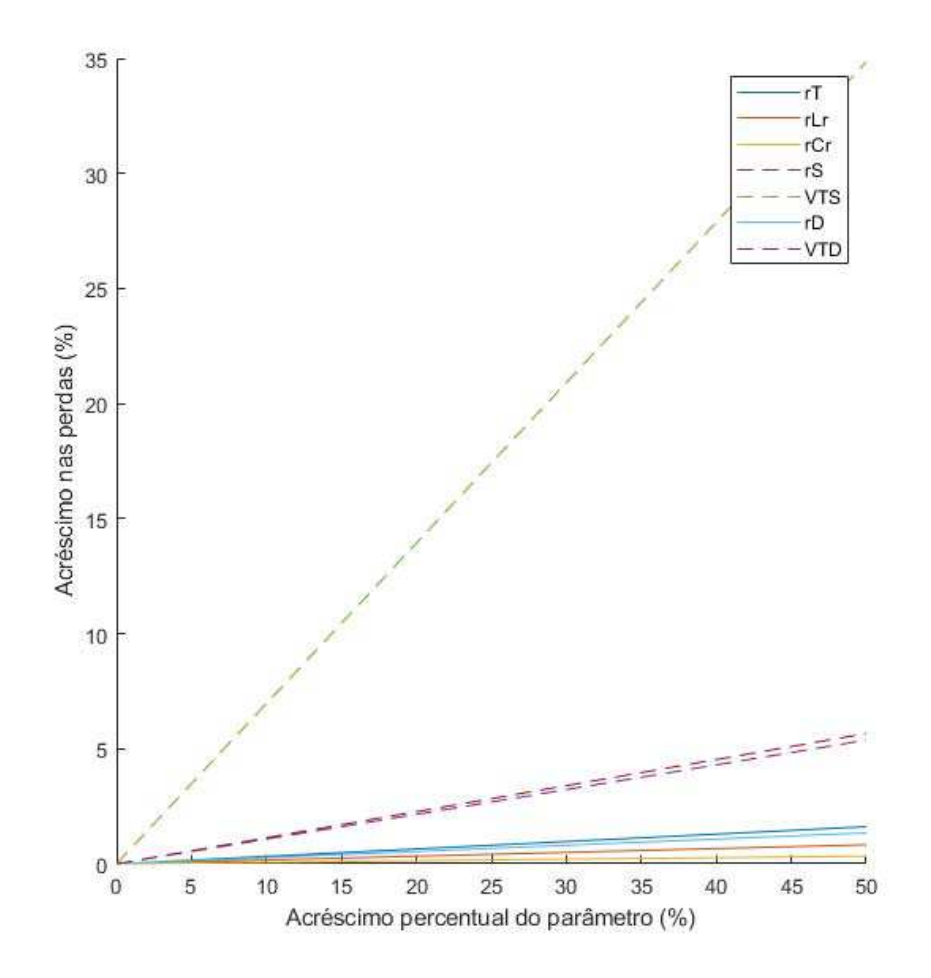

Fonte: Produção do próprio autor.

Do exemplo, tem-se que os parâmetros  $V_{T_S}, V_{T_D}$  e  $r_S$  são os que mais têm influência nas perdas do conversor. A parcela de perdas correspondente às chaves é particularmente expressiva nesse caso por se tratar de um conversor elevador  $(n = 2)$ .

Vale ressaltar que já que as perdas joule são proporcionais ao quadrado da corrente, em conversores onde o valor da corrente nominal é elevado a parcela de perdas causada pelas resistências série dos componentes pode acabar sendo maior que a das chaves.

#### **5.9 Projeto**

No projeto do conversor LLC foi assumido que o barramento de alimentação do conversor é constituído de trinta conjuntos PV com MPPT iguais aos descritos nos capítulos 4 e 5 associados em paralelo.

Assim como foi explicado na seção 5.6, o projeto de um conversor LLC está diretamente ligado a escolha de seus elementos magnéticos, em particular o transformador. Tanto a indutância magnetizante do transformador quanto a indutância de dispersão (que pode fazer o papel da indutância de ressonância *Lr*) são parâmetros que podem ser manipulados em certo grau na etapa de construção do transformador. Neste trabalho foi assumido que para a classe de potência proposta, uma indutância magnetizante em torno de 10*uH* é praticável.

| Grandeza                                 | Símbolo          | Valor             |
|------------------------------------------|------------------|-------------------|
| Tensão mínima de entrada                 | $V_{MPPT_{MIN}}$ | 184,8 V           |
| Potência mínima de entrada               | $P_{MPPT_{MIN}}$ | 8820 W            |
| Tensão máxima de entrada                 | $V_{MPPT_{MAX}}$ | 281,1,4 V         |
| Potência máxima de entrada               | $P_{MPPT_{MAX}}$ | 47070 W           |
| Tensão de saída                          | $V_{OLLC}$       | 400 V             |
| Relação de transformação                 | $n_{LLC}$        | 2.2               |
| Indutância magnetizante do transformador | $L_m$            | $10 \text{ uH}$   |
| Frequência de ressonância                | $f_r$            | $150 \text{ kHz}$ |

Tabela 8 – Parâmetros de projeto do conversor LLC

Fonte – Produção do próprio autor

Ganho mínimo do conversor:

$$
G_{MINLLC} = \frac{V_{o_{LLC}}}{V_{OMPPT_{MAX}}} = 1,423
$$
\n
$$
(5.69)
$$

Ganho máximo do conversor:

$$
G_{MAX_{LLC}} = \frac{V_{o_{LLC}}}{V_{OMPPT_{MIN}}} = 2,165
$$
\n
$$
(5.70)
$$

Resistência equivalente mínima da carga:

$$
R_{ac_{MIN}} = \frac{8}{n_{LLC}^2 \cdot \pi^2} \cdot \frac{V o_{LLC}^2}{P_{MPPT_{MAX}}} = 0,57 \ \Omega \tag{5.71}
$$

Resistência equivalente máxima da carga:

$$
R_{ac_{MAX}} = \frac{8}{n_{LLC}^2 \cdot \pi^2} \cdot \frac{V o_{LLC}^2}{P_{MPPT_{MIN}}} = 3,04 \ \Omega \tag{5.72}
$$

Escolhendo um *Ln* igual a 5:

Indutor ressonante:

$$
L_r = \frac{L_m}{L_n} = 2 \ uH \tag{5.73}
$$

Capacitor ressonante:

$$
C_r = \frac{1}{L_r} \cdot \frac{1}{2\pi f_r}^2 = 562 \ nF \tag{5.74}
$$

Fator de qualidade Q mínimo:

$$
Q_{MIN} = \frac{\sqrt{\frac{L_r}{C_r}}}{R_{ac_{MAX}}} = 0,62
$$
\n(5.75)

Fator de qualidade Q máximo:

$$
Q_{MAX} = \frac{\sqrt{\frac{Lr}{Cr}}}{R_{ac_{MIN}}} = 3,31
$$
\n
$$
(5.76)
$$

O Gráfico 10 corresponde às curvas de ganho para *Qmin* e *Qmax* plotadas usando os parâmetros acima.

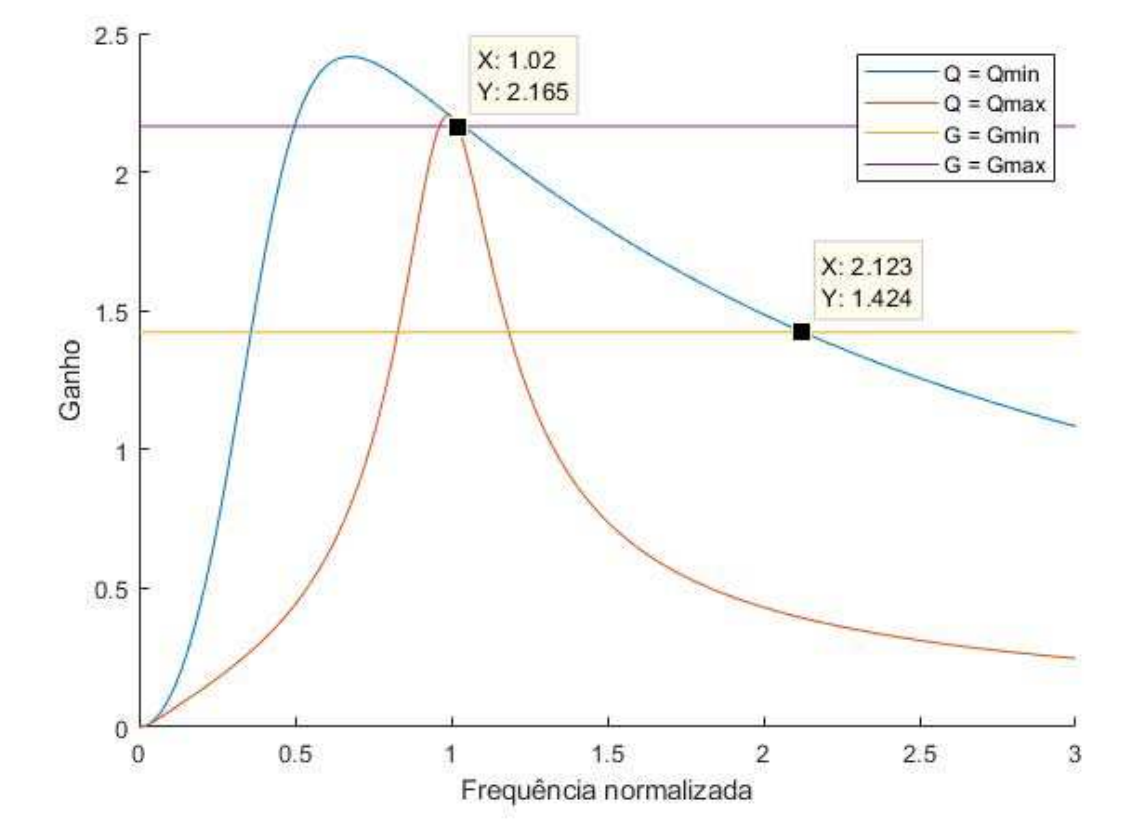

Gráfico 10 – Curvas de ganho de projeto do conversor LLC

Fonte: Produção do próprio autor.

Com base nas curvas de ganho, a faixa de operação do conversor foi definida entre 1 e 2,5 vezes a frequência de ressonância.

Frequência mínima de chaveamento:

$$
f_{sMIN} = fr = 150 \; kHz \tag{5.77}
$$

Frequência máxima de chaveamento:

$$
f_{sMAX} = 2, 5 \cdot fr = 375 \; kHz \tag{5.78}
$$

## **6 SIMULAÇÃO E RESULTADOS**

Tomando como base os constituintes do sistema explorados anteriormente, o foco das simulações foi testar o funcionamento e interação do conversor LLC e do conjunto PV com MPPT em processamento parcial de energia para diferentes condições de irradiância.

Agamy et al. (2014) demonstraram que mesmo associando vários conversores com processamento parcial de energia em paralelo, a estabilidade geral do sistema pode ser preservada, assim, para fins de simulação, o equivalente de trinta conjuntos PV em paralelo foi modelado a partir das leis de escalonamento de potência descritas por Maniktala (2012) em seu livro *Switching Power Supplies A-Z*, usando como base o projeto de conversor *full bridge* na seção 4.4. Na Figura 16 está apresentado o sistema completo simulado.

O Gráfico 11 ilustra algumas das formas de onda obtidas para um valor de irradiância igual a 1000*W/m*<sup>2</sup> . A Tabela 9 lista as variáveis relevantes obtidas em simulação para a faixa de valores de irradiância explorada.

Percebe-se no Gráfico 11(a) que o valor de *ripple* de tensão no barramento de alimentação do inversor ficou em torno de 20V, ou 5%. Isso se deve principalmente ao fato de que a malha de controle oscila em torno do ponto ótimo de operação, assim como mostra os Gráficos  $11(f)$  e  $11(g)$ .

|                   | Irradiância $\rm [W/m^2]$ |        |        |        |        |
|-------------------|---------------------------|--------|--------|--------|--------|
| Grandeza          | 1000                      | 800    | 600    | 400    | 200    |
| $V_{pv}$ [V]      | 187,72                    | 186,6  | 184,6  | 181,83 | 175,86 |
| $V_{inLLC}$ [V]   | 195,28                    | 192,5  | 190,41 | 203,06 | 190,97 |
| $V_{oLLC}$ [V]    | 400,88                    | 400,64 | 400,1  | 400,24 | 400,3  |
| $f_{sLLC}$ [kHz]  | 156,5                     | 156,5  | 156,5  | 170    | 164    |
| $\theta_{FB}$ [°] | 156                       | 159    | 161    | 130    | 145    |
| $V_{ab(rms)}$ [V] | 220,2                     | 220,39 | 220,33 | 220,57 | 220,73 |
| $V_{bc(rms)}$ [V] | 220,2                     | 220,38 | 220,34 | 220,6  | 220,72 |
| $V_{ca(rms)}$ [V] | 220,21                    | 220,37 | 220,32 | 220,61 | 220,73 |
| $I_{a(rms)}$ [A]  | 115,51                    | 92,84  | 69,49  | 45,21  | 22,05  |
| $I_{b(rms)}$ [A]  | 115,5                     | 92,84  | 69,5   | 45,2   | 22,05  |
| $I_{c(rms)}$ [A]  | 115,51                    | 92,83  | 69,5   | 45,21  | 22,05  |
| $P_{pv}$ [W]      | 47039                     | 37466  | 27854  | 18627  | 8820   |
| $P_o$ [W]         | 44024                     | 35420  | 26516  | 17271  | 8433   |
| $\eta$ (%)        | 0,936                     | 0,945  | 0,952  | 0,927  | 0,956  |

Tabela 9 – Valores obtidos na simulação do sistema para diferentes níveis de irradiância.

Fonte – Produção do próprio autor

Os valores obtidos de tensão e potência no conjunto PV diferiram em menos de 1% dos valores esperados com base na Tabela 3.

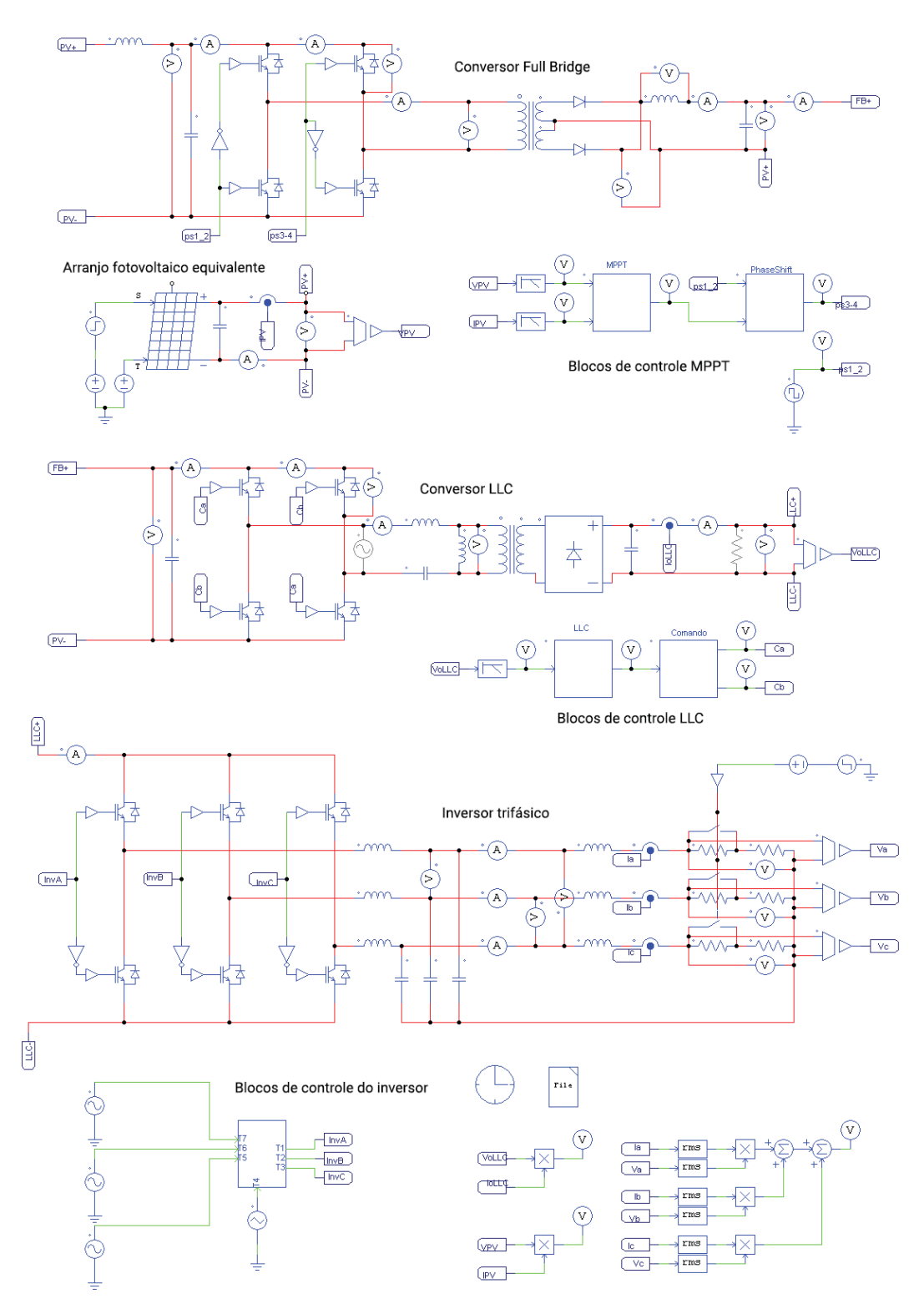

Figura 16 – Conjunto fotovoltaico e SST simulados

Fonte: Produção do próprio autor.

Para o valor de irradiância de 400*W/m*<sup>2</sup> os parâmetros correspondentes às malhas de controle apresentaram um salto relativamente grande quando comparados aos valores obtidos para as outras irradiâncias, o que pode explicar a queda brusca de eficiência.

Gráfico 11 – Formas de onda da simulação com irradiância 1000 W/m2. (a) Tensão de alimentação do inversor (b) Tensão de alimentação do conversor LLC e tensão de operação das strings (c) Tensão de saída (linha) (d) Corrente de saída (e) Frequência de chaveamento do conversor LLC (f) Ângulo de defasagem do conversor *full bridge* (g) Potências fornecida pelas strings e entregue à carga

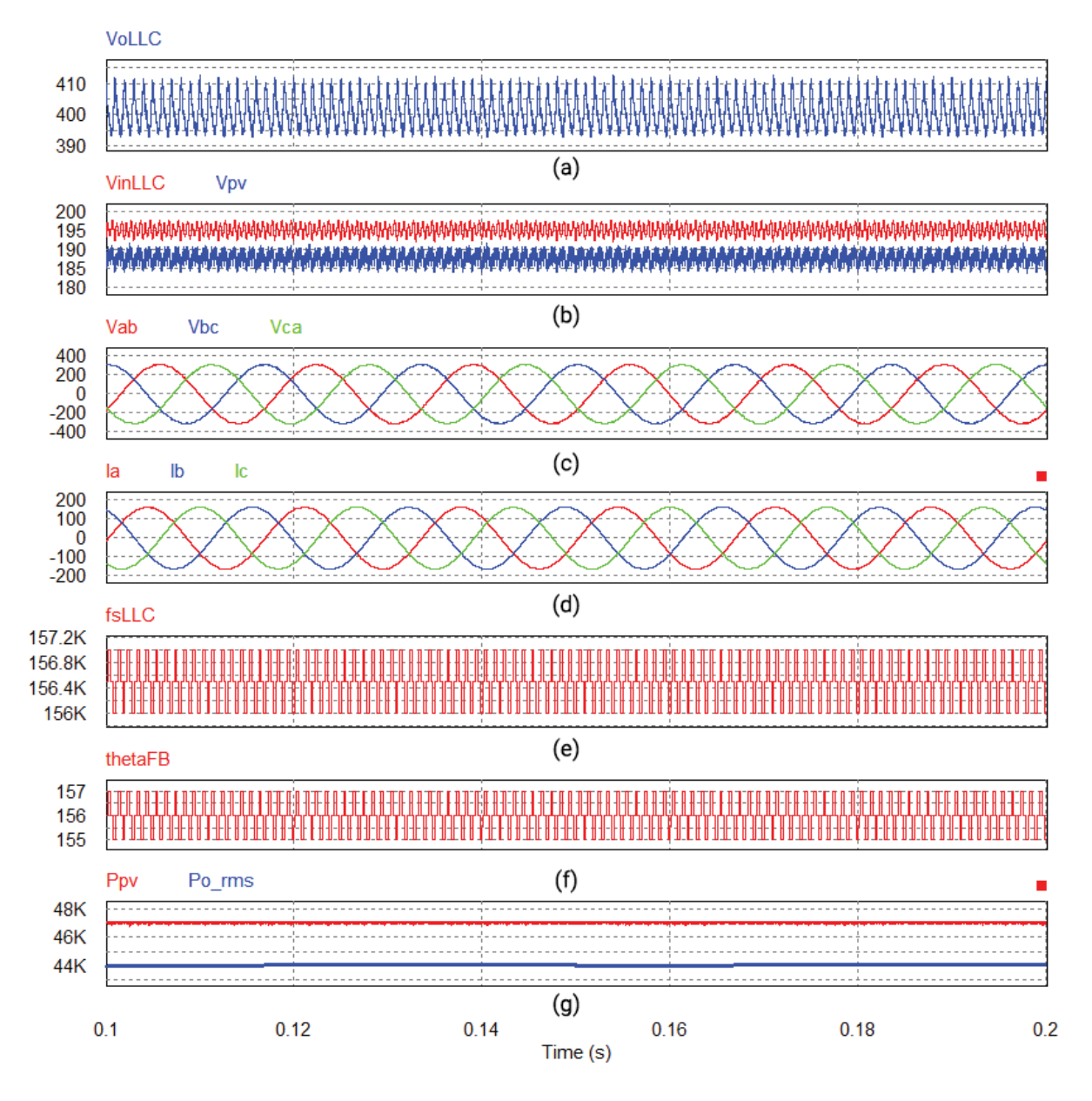

Fonte: Produção do próprio autor.

No geral, tanto o conversor *full bridge* quanto conversor LLC operaram adequadamente dentro dos limites definidos para suas malhas de controle, e a eficiência geral do sistema simulado ficou entre 92% e 96%.

# **7 CONCLUSÃO**

Neste trabalho foi realizada uma análise de conversores LLC para sua aplicação na área de transformadores de estado sólido e energia fotovoltaica. Também foi feito o projeto e simulação de um sistema fotovoltaico teórico de 47 kW, com processamento parcial de energia.

Nas simulações realizadas, o conversor LLC conseguiu operar adequadamente dentro da faixa de cargas propostas, nas regiões com possibilidade de realizar ZVS.

No entanto, ficou evidente que o projeto otimizado de conversores desse tipo é bem mais trabalhoso quando comparado aos conversores mais usuais.

A aproximação por primeira harmônica usada no projeto do conversor LLC perde exatidão à medida que a frequência de chaveamento se afasta da frequência de ressonância do conversor, e o fato da curva de ganho depender da carga e ser função da frequência de chaveamento também dificulta a elaboração de uma malha de controle.

Em função disso, as malhas de controle implementadas nos conjuntos PV e no conversor LLC foram relativamente simples, o que, aliado ao fato do sistema possuir dois graus de liberdade (referentes às faixas de variação de θ<sub>FB</sub> e  $f_{sLLC}$ ), fez com que seu ponto de operação, dada uma determinada condição de carga, não ficasse bem definido.

A queda brusca de eficiência vista na simulação do sistema sob condição de irradiância igual a 400*W/m*<sup>2</sup> quando comparada com os outros valores simulados sugere que a otimização dos pontos de operação dos conversores nessa configuração pode trazer melhorias significativas em eficiência.

No geral, apesar do seu maior grau de complexidade, o conversor LLC parece ser uma alternativa interessante para SSTs nesse tipo de aplicação, onde é esperada uma faixa grande de variação de carga. Os valores de irradiância simulados correspondem a uma faixa de variação de aproximadamente 19% à 100% da carga nominal e mesmo assim foi possível operar o conversor na região de comutação suave em todos os casos, algo não alcançável em outros tipos de conversores.

Com base no trabalho realizado, algumas sugestões quanto a temas para trabalhos futuros são:

• Estudo aprofundado e projeto otimizado dos conversores explorados, em particular do conversor LLC.

- Elaboração das plantas de controle dos conversores.
- Implementação de uma malha de controle inteligente para realizar a otimização do ponto de operação do sistema.
- Projeto de transformadores de alta frequência com elementos ressonantes integrados.
- Aplicação de retificadores síncronos em conversores ressonantes para aumento de eficiência.
- Estudo de métodos de controle com defasagem de fase no conversor LLC para realização de MPPT sem a necessidade de conversores CC-CC dedicados.
- Aplicação de cicloconversores e conversores matriciais como substitutos para os estágios de retificação e inversão na saída do conversor LLC.
- Estudo de transitórios e elaboração de métodos de partida de transformadores de estado sólido.

## **REFERÊNCIAS**

AGAMY, M. S.; HARFMAN-TODOROVIC, M.; ELASSER, A.; CHI, S.; STEIGERWALD, R. L.; SABATE, J. A.; MCCANN, A. J.; ZHANG, L.; MUELLER, F. J. An efficient partial power processing dc/dc converter for distributed pv architectures. IEEE Transactions on Power Electronics, v. 29, n. 2, p. 674–686, 2014. Disponível em: <https://ieeexplore.ieee.org/document/6490064>. Citado na página 64.

BHUVANESWARI, C.; BABU, R. S. R. A review on llc resonant converter. In: 2016 International Conference on Computation of Power, Energy Information and Commuincation (ICCPEIC). [S.l.: s.n.], 2016. p. 620–623. Citado na página 15.

GEORGE, K. Solid-state transformers for interfacing solar panels to the power grid: An optimum design methodology of a high frequency transformer for dc-dc converter applications. The University of Arkansas Undergraduate Research Journal, v. 20, n. 1, 2016. Disponível em:  $\langle \text{http://scholarworks.uark.edu/inquiv/vol20/iss1/5}\rangle$ . Citado na página 14.

HICKMAN, I. Analog Electronics: Analog Circuitry Explained. Elsevier Science, 2013. 42 p. ISBN 9781483162287. Disponível em: <https://books.google.com.br/books?id= l-AgBQAAQBAJ>. Citado na página 46.

IBRAHIM, O.; YAHAYA, N. Z.; SAAD, N.; UMAR, M. W. Matlab/simulink model of solar pv array with perturb and observe mppt for maximising pv array efficiency. In: 2015 IEEE Conference on Energy Conversion (CENCON). [s.n.], 2015. p. 254–258. Disponível em: <https://ieeexplore.ieee.org/abstract/document/7409549>. Citado na página 18.

INFINEON TECHNOLOGIES AG. Primary Side MOSFET selection for LLC topology (Application Note). [S.l.], 2014. Rev. 1. Citado na página 50.

KAZIMIERCZUK, M. Resonant power converters. Hoboken, N.J: Wiley, 2011. ISBN 978-0-470-90538-8. Citado na página 42.

LIU, C.; LIU, H.; CAI, G.; CUI, S.; LIU, H.; YAO, H. Novel hybrid llc resonant and dab linear dc–dc converter: Average model and experimental verification. IEEE Transactions on Industrial Electronics, v. 64, n. 9, p. 6970–6978, 2017. Disponível em: <https://ieeexplore.ieee.org/abstract/document/7879268>. Citado na página 15.

MANIKTALA, S. Chapter 13 - advanced topics: Paralleling, interleaving, and load sharing. In: MANIKTALA, S. (Ed.). Switching Power Supplies A - Z (Second Edition). Second edition. Oxford: Newnes, 2012. p. 505–546. ISBN 978-0-12-386533-5. Disponível em:  $\langle$ https://www.sciencedirect.com/science/article/pii/B9780123865335000139>. Citado na página 64.

PETRONE, G.; RAMOS-PAJA, C.; SPAGNUOLO, G. Photovoltaic Sources Modeling. [S.l.: s.n.], 2017. ISBN 978-1-118-67903-6. Citado na página 17.

RASHIDI, M.; ALTIN, N.; OZDEMIR, S.; BANI-AHMED, A.; SABBAH, M.; BALALI, F.; NASIRI, A. Design and implementation of a llc resonant solid-state transformer. IEEE

Transactions on Industry Applications, v. 56, n. 4, p. 3855–3864, 2020. Disponível em: <https://ieeexplore.ieee.org/document/9044724>. Citado na página 14.

SHE, X.; HUANG, A. Solid state transformer in the future smart electrical system. In: 2013 IEEE Power Energy Society General Meeting. [s.n.], 2013. p. 1–5. Disponível em: <https://ieeexplore.ieee.org/document/6672768>. Citado na página 14.